# **CATALOGUE DES EXPERIMENTATIONS**

#### **Tunnelier à pression de terre**

 **Il permet de comprendre les mécanismes physiques mis en jeu lors du creusement, d'identifier et d'analyser les mouvements du sol résultant de l'interaction entre la machine et le terrain.**

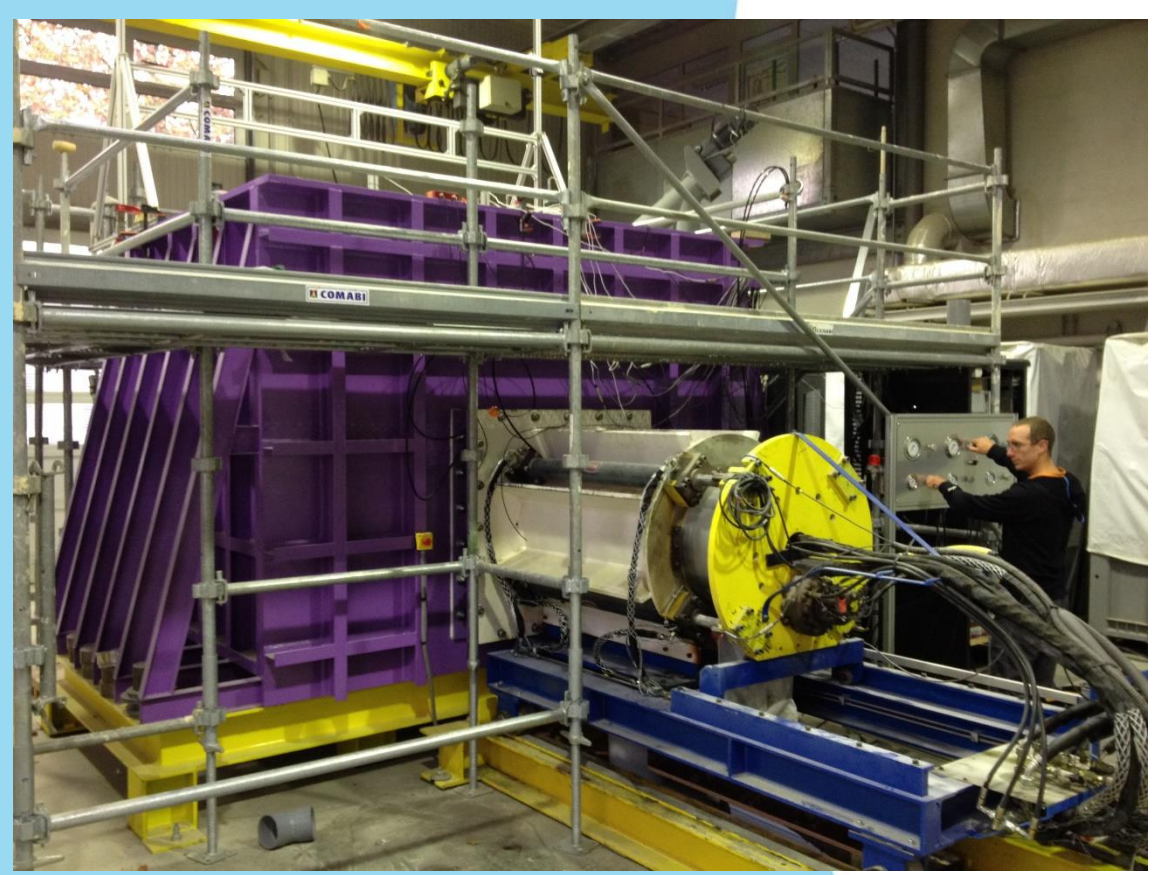

KIPE

#### **Essais sur matériaux bitumineux**

 **Dispositifs permettant d'étudier le comportement thermomécanique tridimensionnel des matériaux bitumineux pour des déformations de quelques dizaines de microns jusqu'à quelques centimètres par mètre, sur une plage de température de -40°C jusqu'à 70°C, et une gamme de fréquences de 0.001 Hz à 10Hz, de 1 cycle jusqu'à plusieurs millions de cycles.**

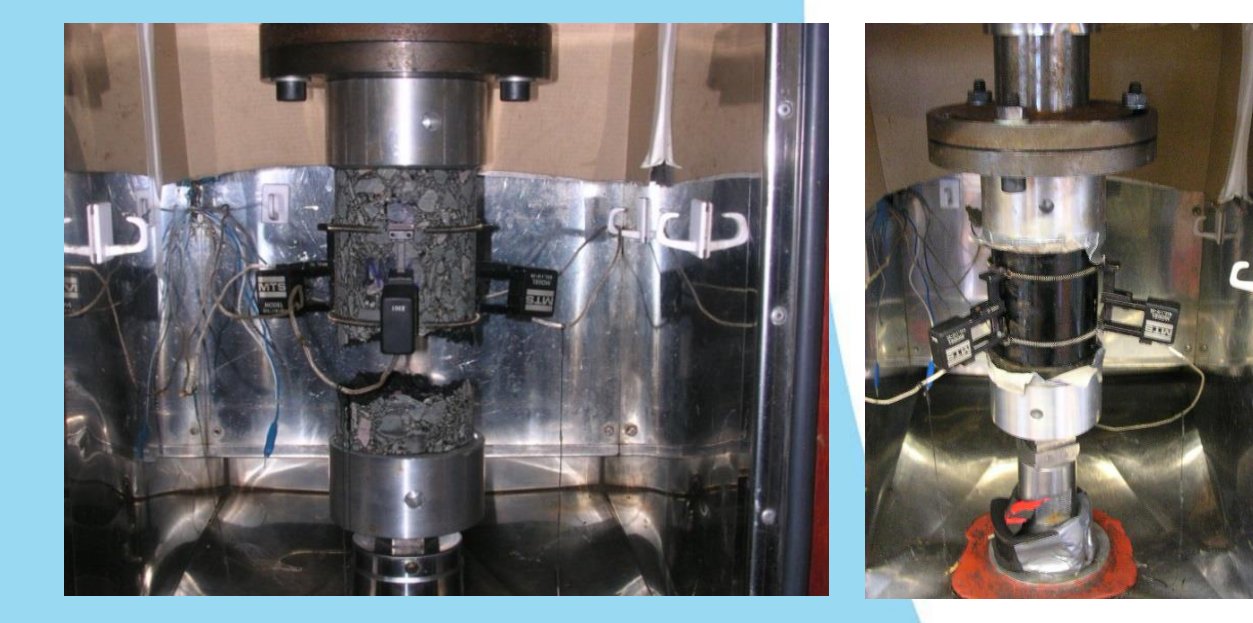

**ANTPE** 

#### WIPE **Appareil 2T3C HCA (« Torsion Traction Compression sur cylindre creux »)**

 **Permet d'étudier le comportement thermomécanique des interfaces entre couches de chaussées, intégrant un système de mesure de champs des déplacements par corrélation d'images, développé au LTDS et utilisé dans le cadre de la Chaire Eiffage**

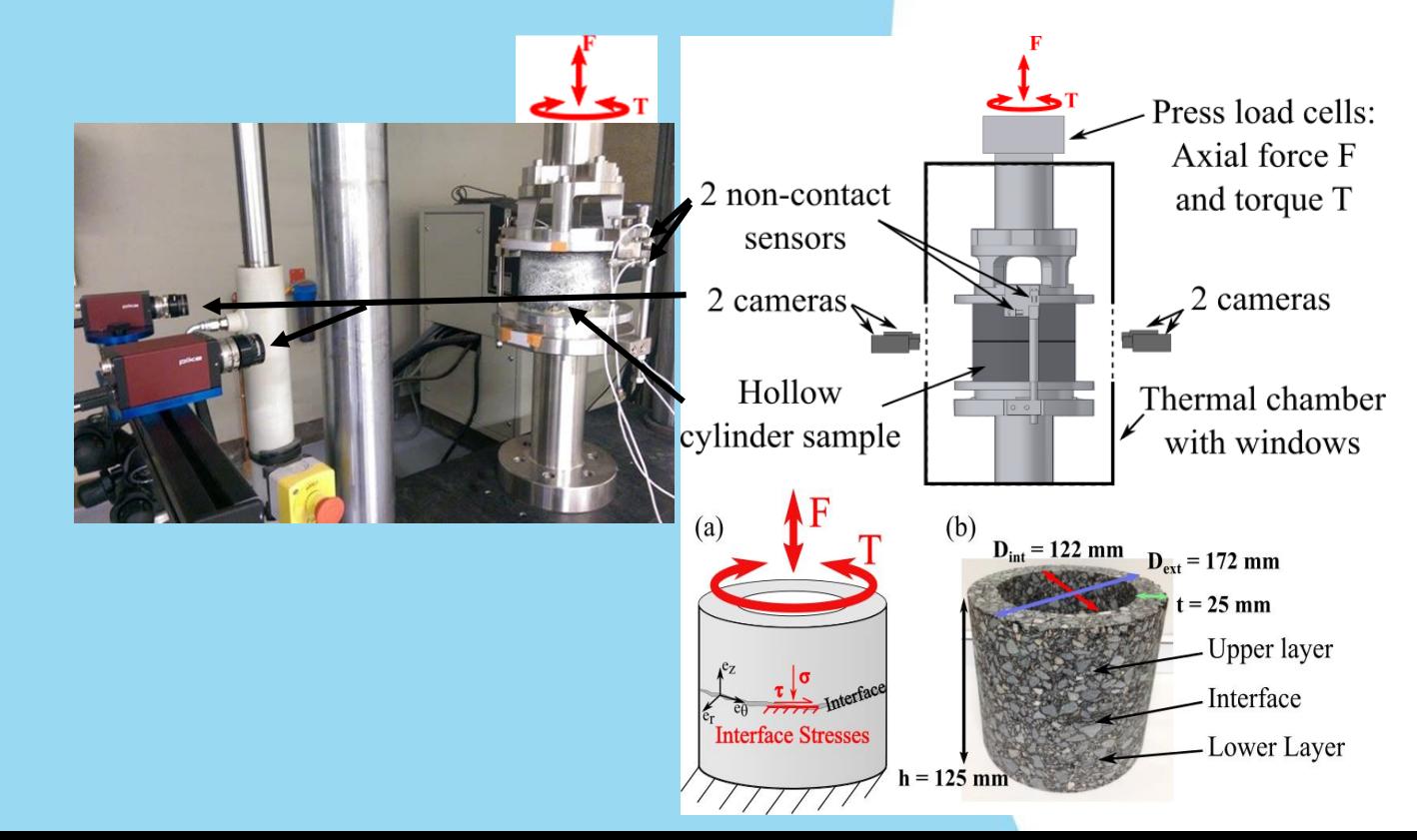

4

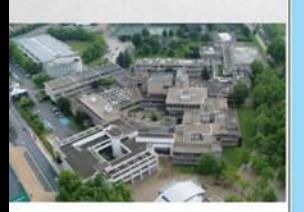

TDS

**Dispositif de mesure des propriétés viscoélastiques des matériaux bitumineux par analyse spectrale de propagations d'onde** 

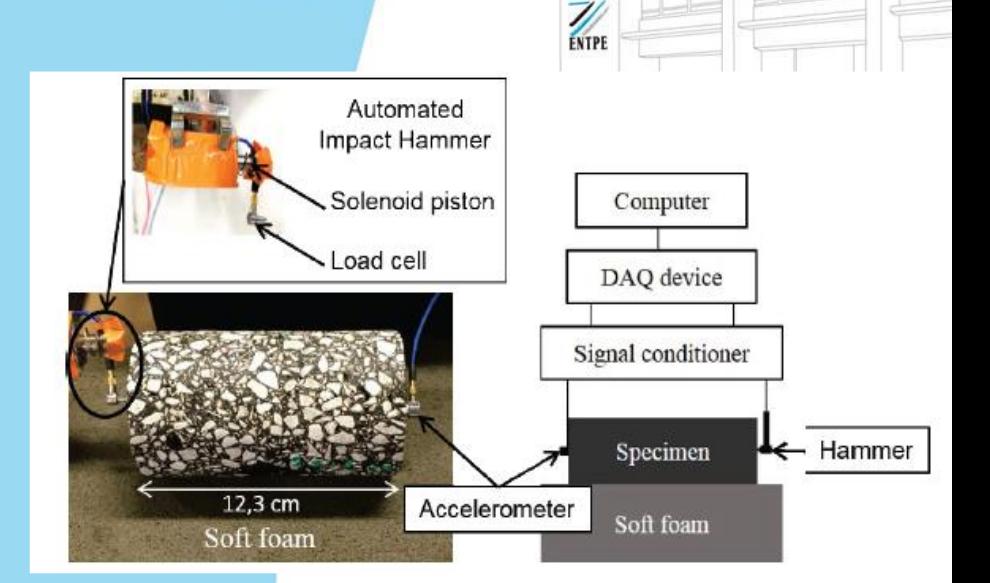

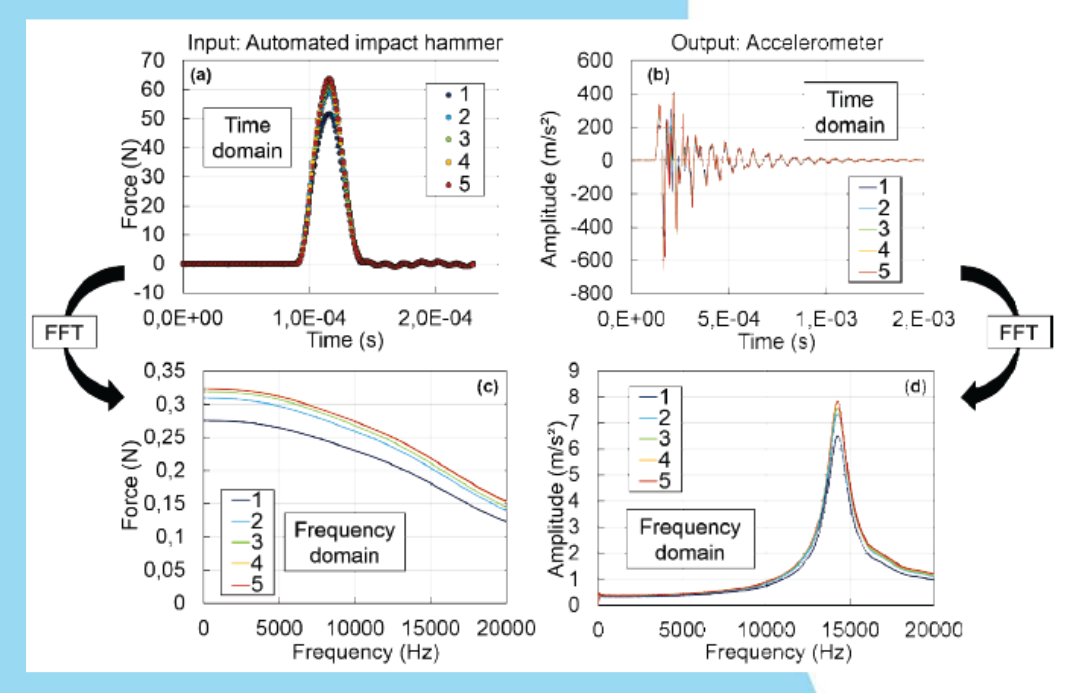

IIIS

- **Essais sur matériaux divers (dalles de verre, dalles béton)**
	- **Tests de la résistance mécanique des dalles de verre avec ou sans enceintes climatiques et sur un ou plusieurs appuis.**

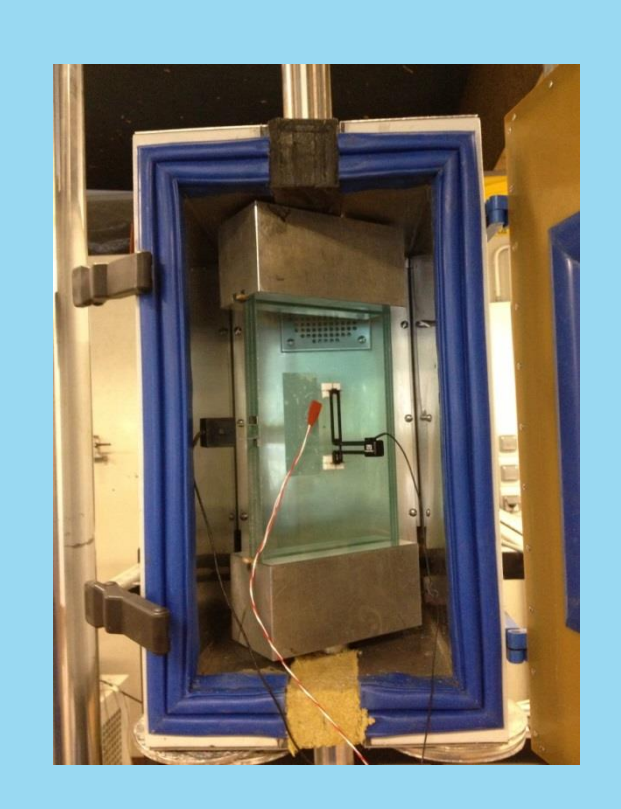

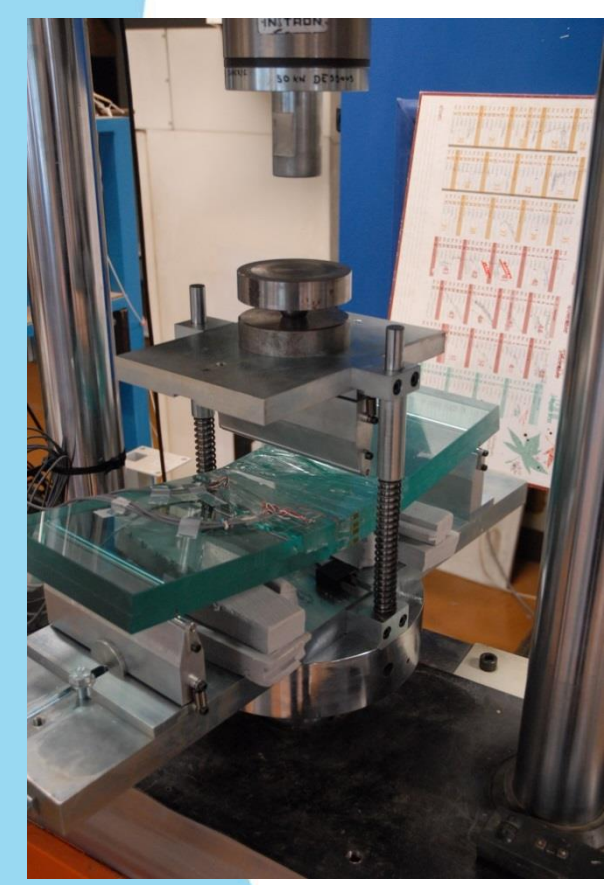

**DS** 

#### **Matériel pour mesures in situ**

 **Réalisation et étude de maquettes afin de comprendre et modéliser le rôle d'un mur de soutènement. Les mesures sur site sont faites grâce à des capteurs placés à différentes hauteur du mur.** 

KIPE

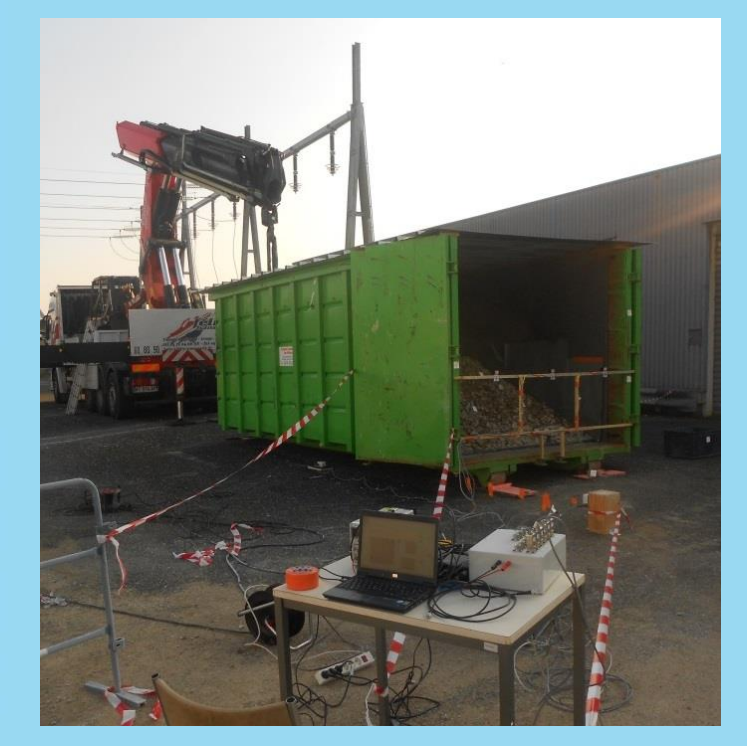

*Instrumentation d'une maquette d'un barrage en enrochement sans perré*

### **Portique bi-axial**

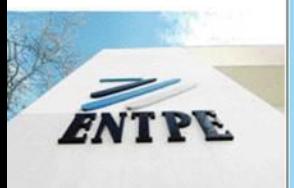

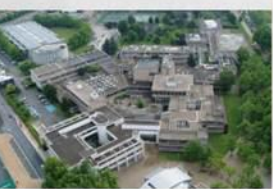

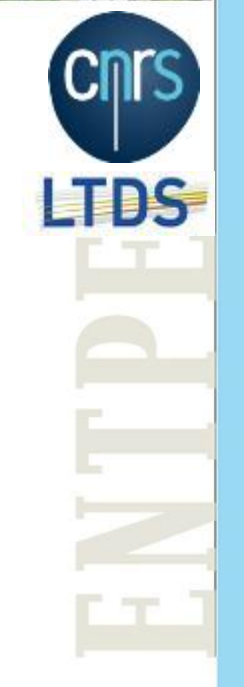

- **Il permet de tester de grosses structures en compression comme les poutres béton, les murs de grande dimension.**
- **Il permet aussi de faire des tests bi-axiaux en appliquant un vérin sur la structure.**

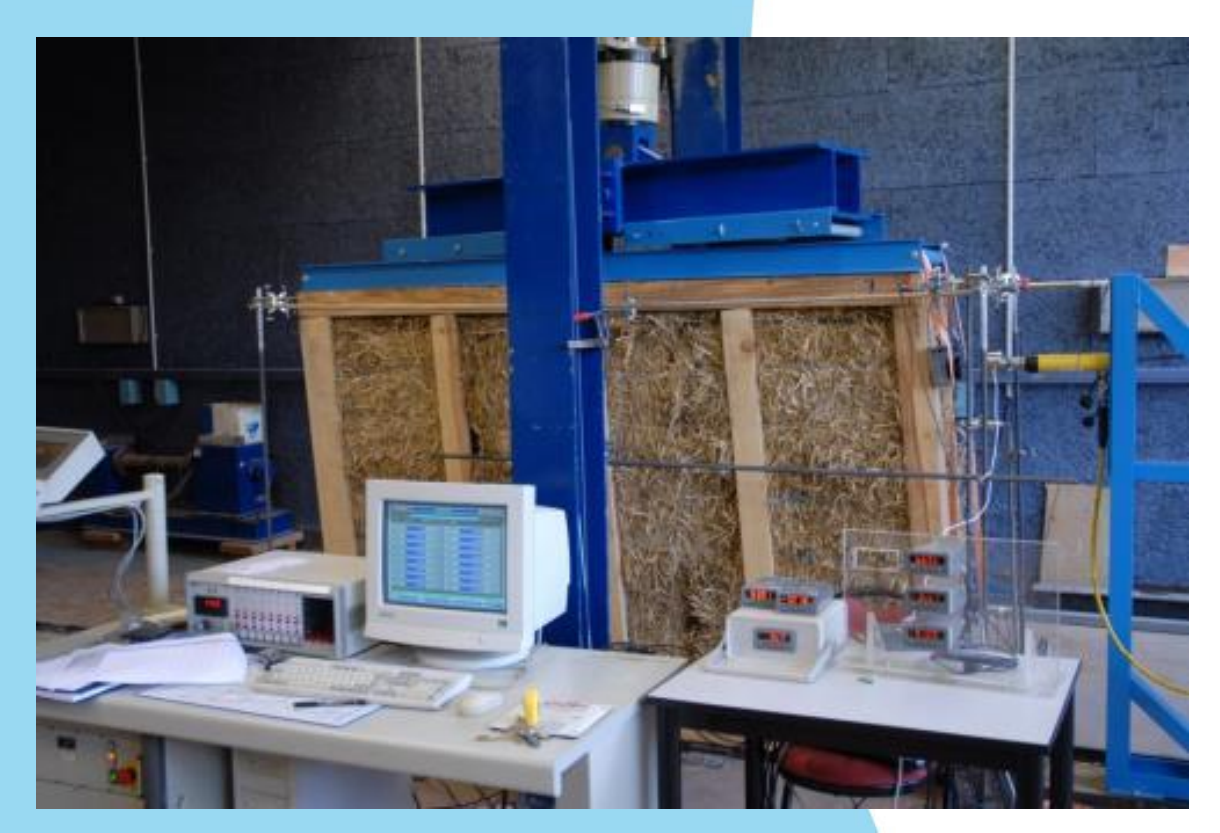

- **Essais sur matériaux de type sol**
- 

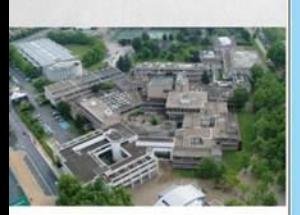

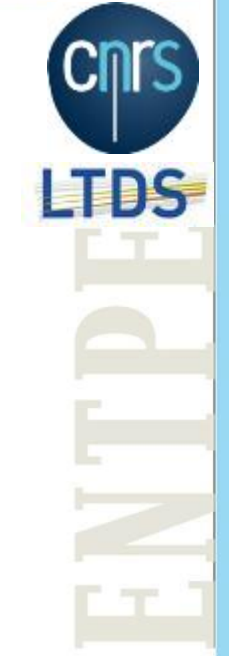

**Presse pour essais triaxiaux classiques ou avancés.**

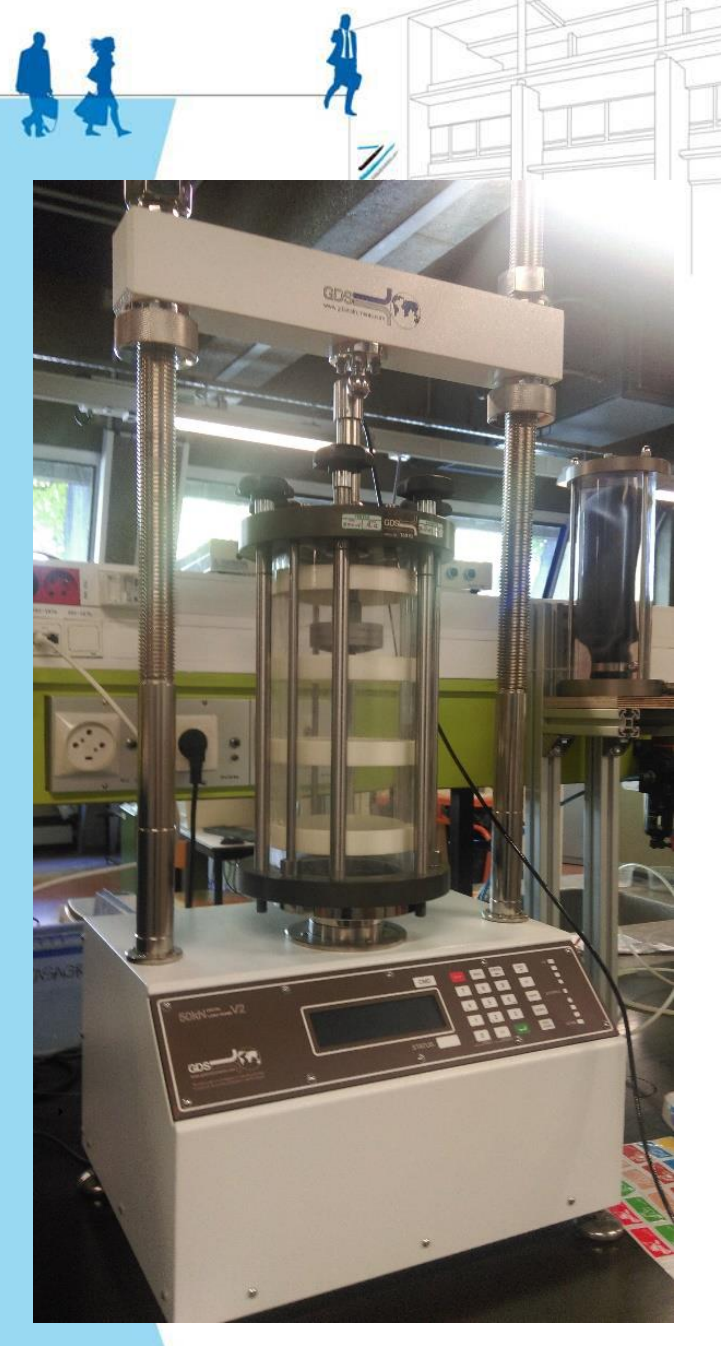

### **Tests sur éprouvettes en matériau pisé ou bio-sourcé**

**Tests mécaniques en compression. Les mesures sur les** 

**stéréoscopique (avec caméras numériques) pour visualiser les** 

**éprouvettes se font par capteurs et par système** 

**déformations en tout point de l'éprouvette.** 

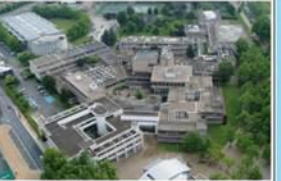

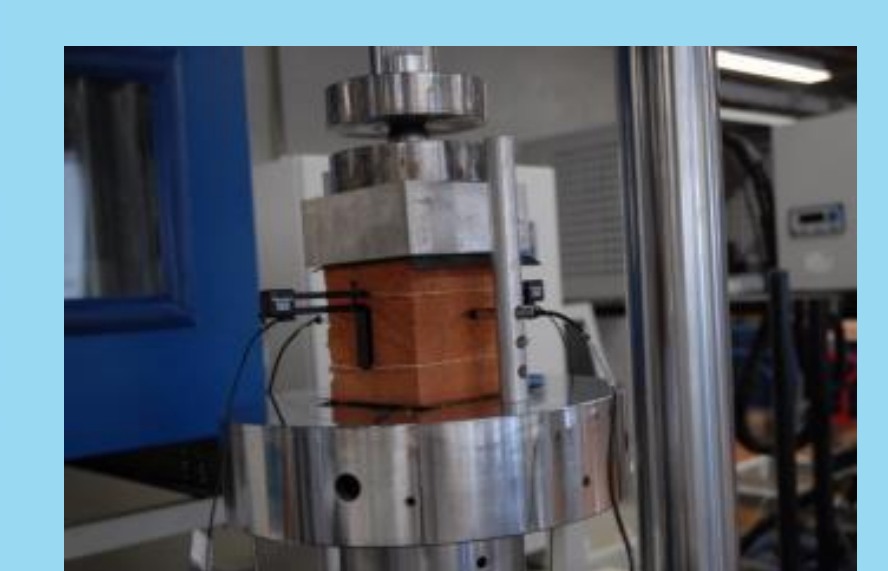

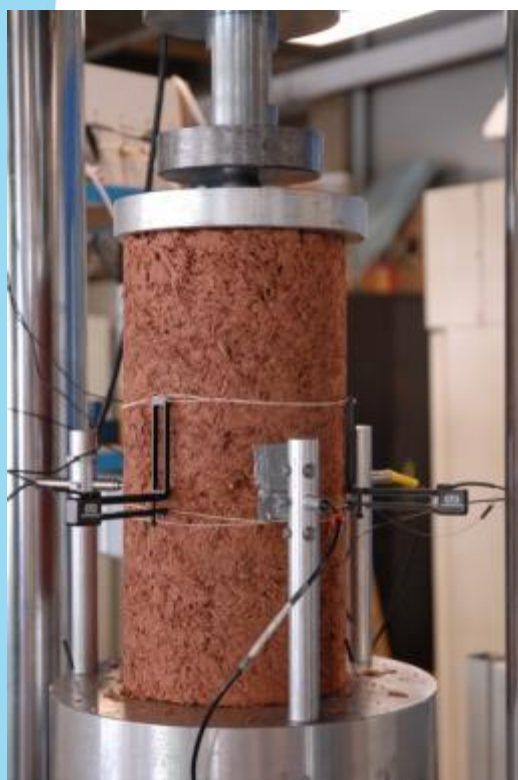

**AVERE** 

TDS.

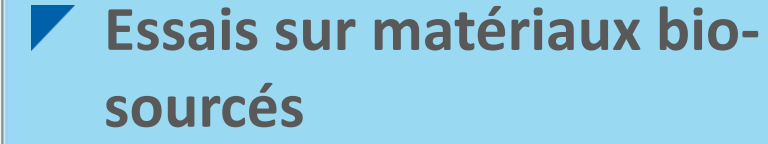

- **Tests de résistance mécanique et de transfert d'air humide au travers de matériaux bio-sourcés**
- **Mesures de précision de désorption et sorption de matériaux bio-sourcés**

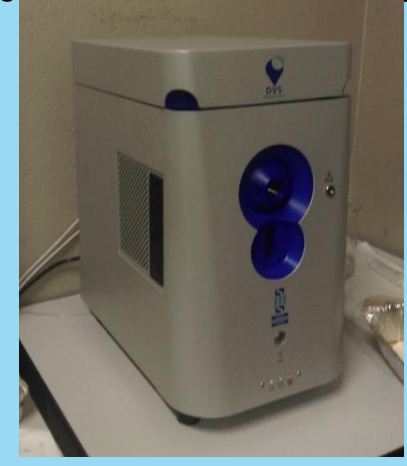

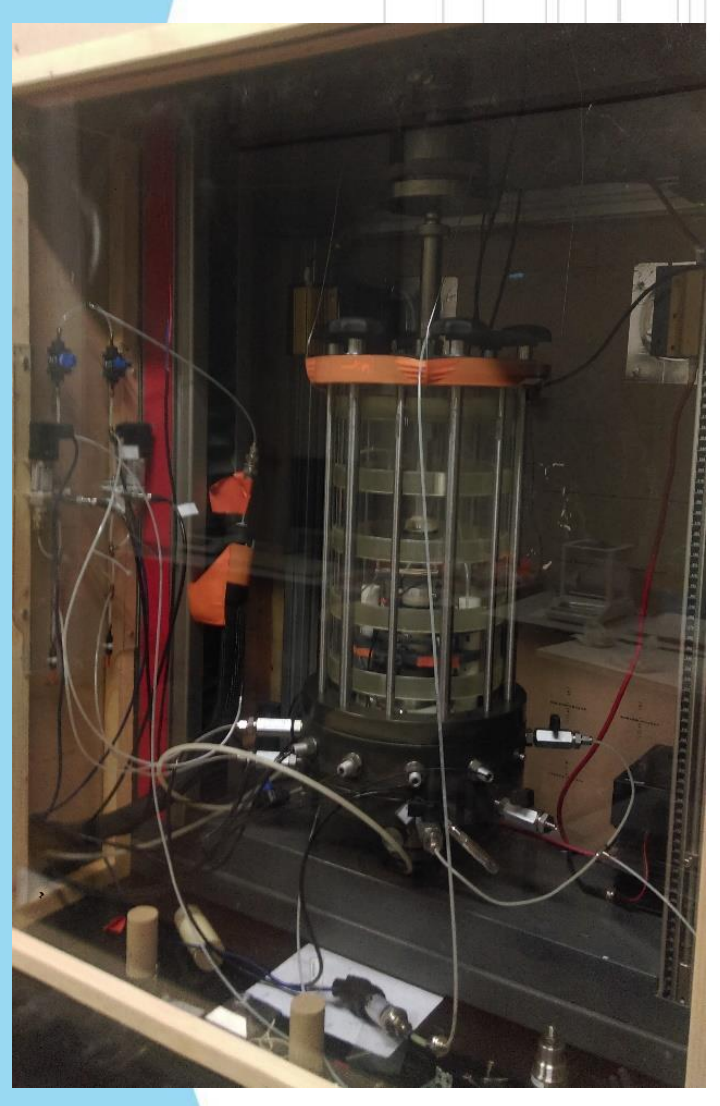

**Couplages thermo/hydro/chimio/hygro/mécanique des sols**

 **Mesure des phénomènes de changement de phase dans les matériaux de construction par thermogravimétrie et calorimétrie différentielle à balayage**

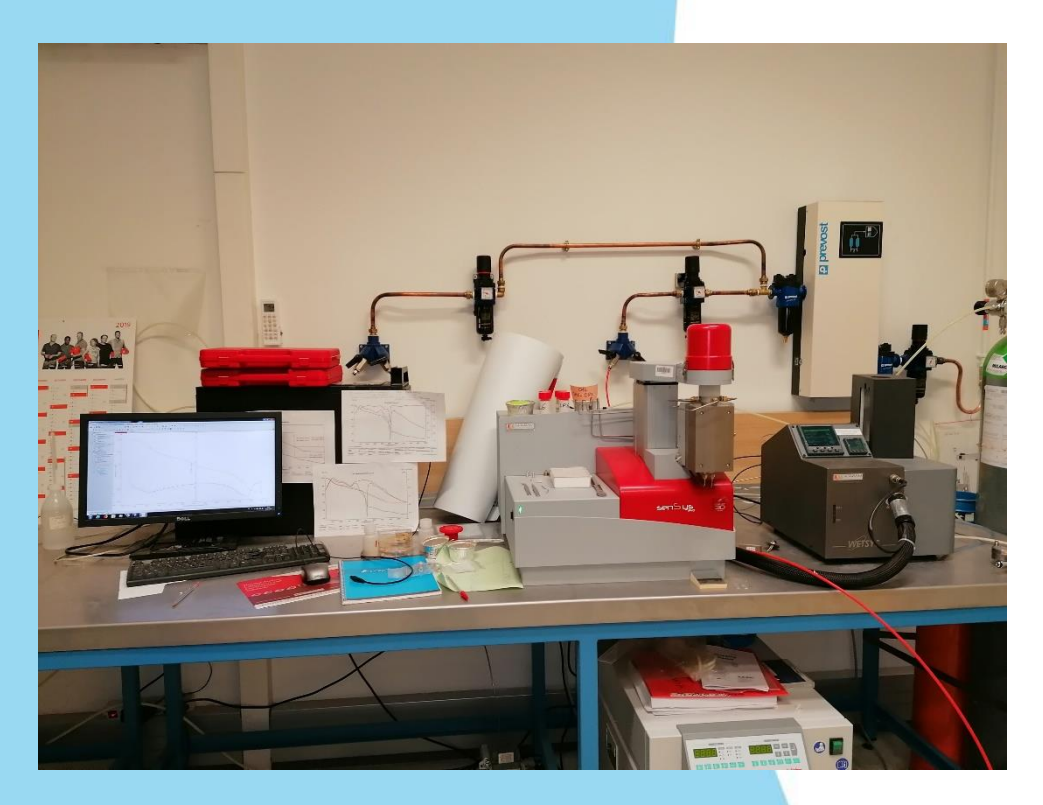

#### **Enceintes climatiques** ▼

 **Elles permettent de mesurer les paramètres thermo-physiques des matériaux de construction de l'enveloppe des bâtiments.**

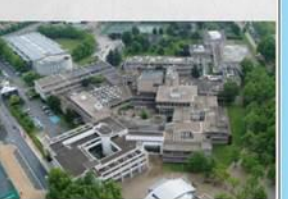

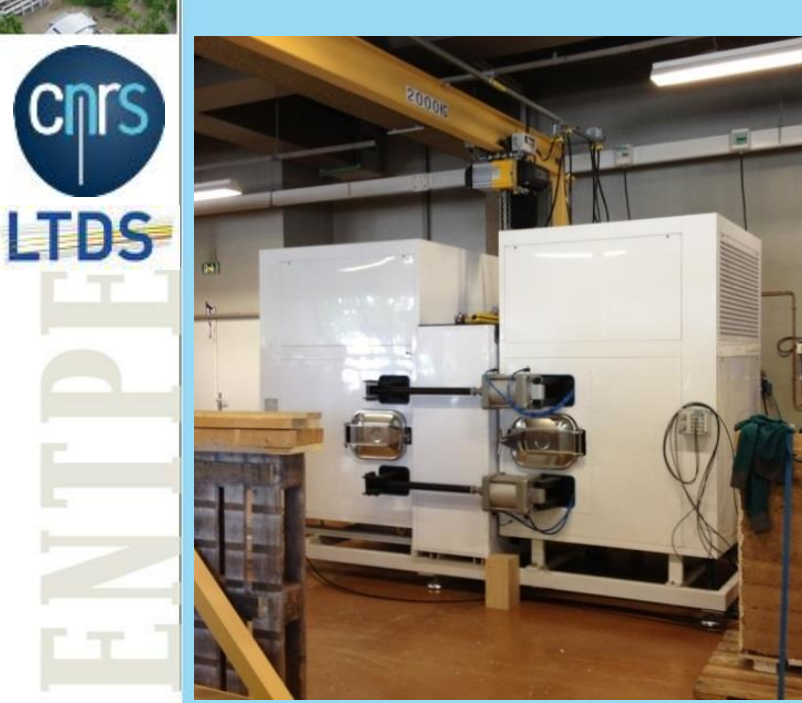

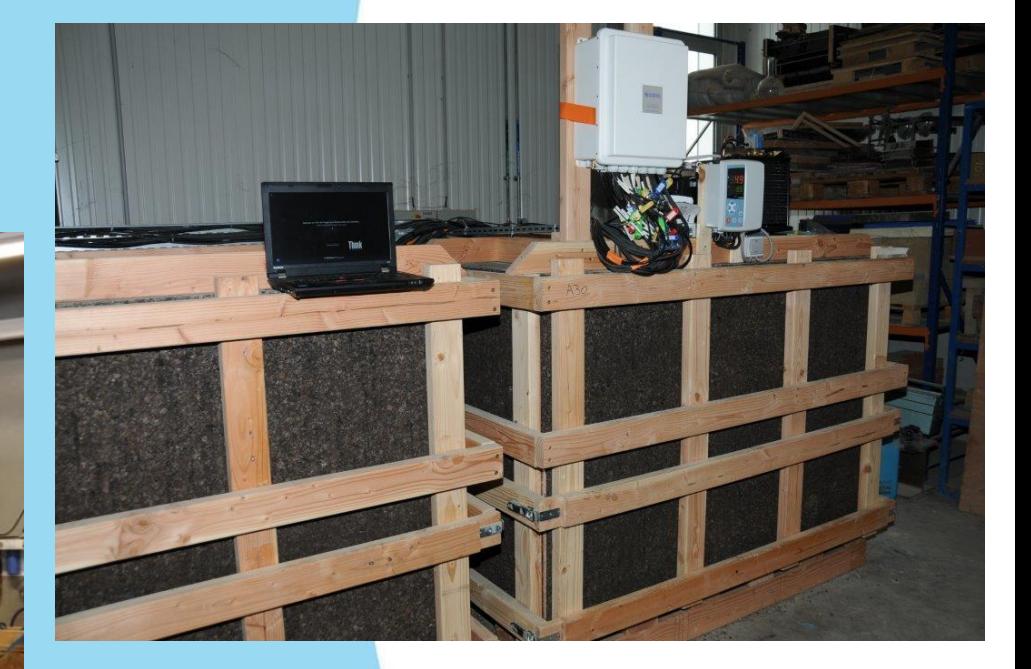

## Equipe GCD du LGCB

#### **Boite chaude gardée** ▼

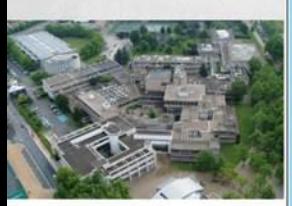

**BS** 

 **Elle est utilisée pour la détermination en régime stationnaire des propriétés de transmission thermique des constituants de l'enveloppe du bâtiment.**

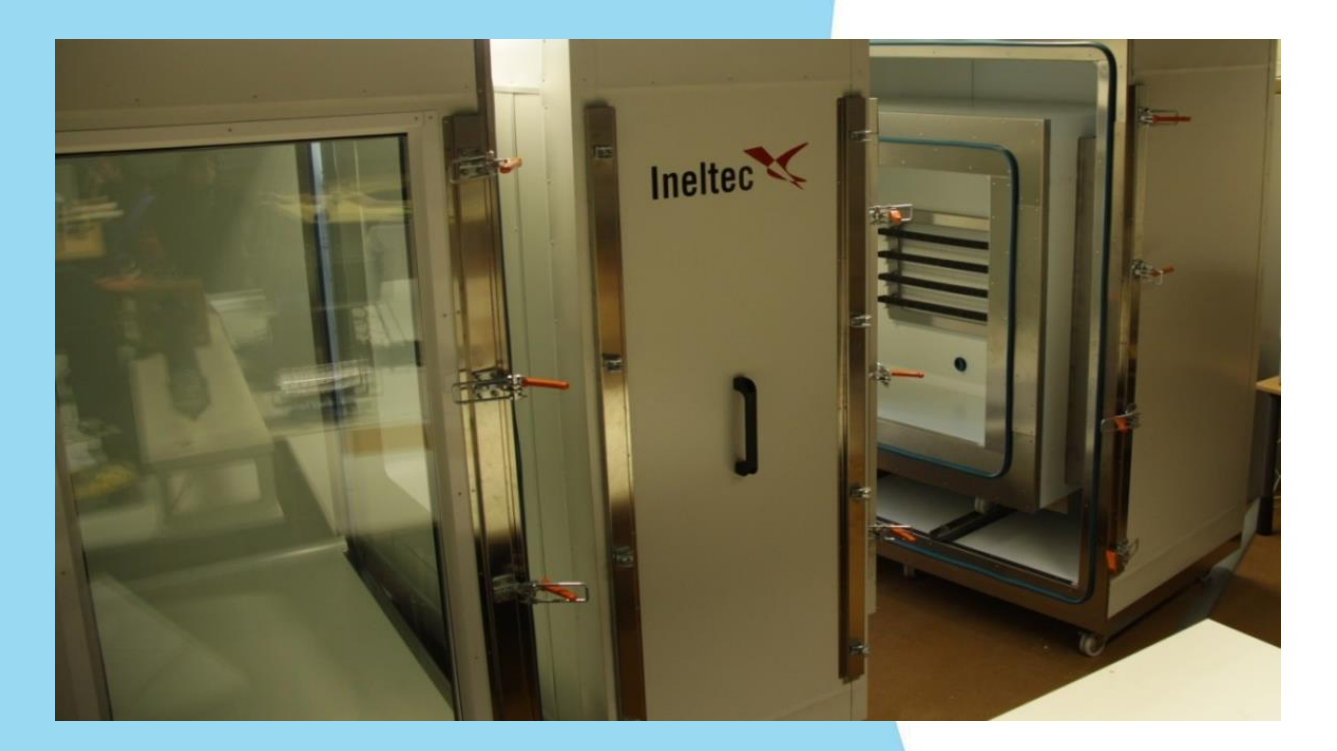

#### **Cellules Hybcell The Second Second**

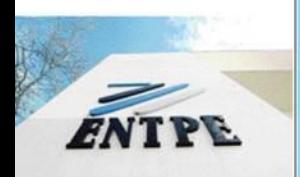

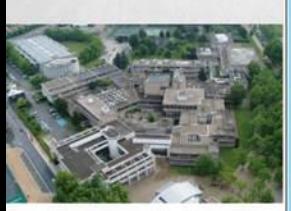

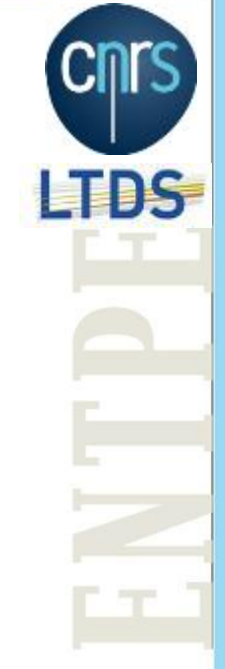

 **Cellules de test permettant de comparer deux parois amovibles en termes de dynamique des échanges thermohygrométriques entre les ambiances intérieure et extérieure.**

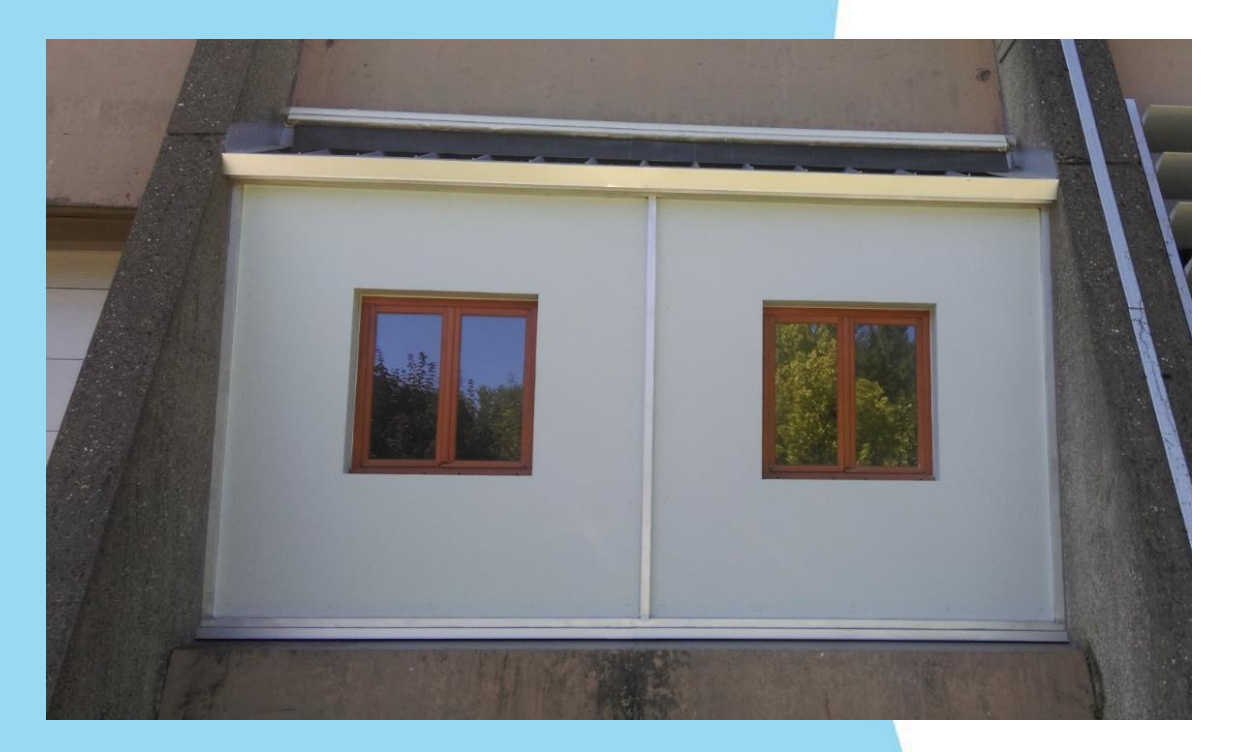

#### **Table vibrante électromécanique**

 **Ce dispositif permet de tester des maquettes de structures du génie civil afin de valider des modèles mathématiques complexes de vibrations et de proposer des solutions de contrôle passif par pompage énergétique.**

TDS

16

# Equipe GCD et DySCo du LTDS

#### **Caméras stéréoscopiques haute vitesse (800 Hz) Expertise**

- **Utilisation de 2 caméras pour mesurer 3 composantes de la vitesse.**
- **Permettent de mesurer les déformations de matériaux lors des essais mécaniques ou dynamiques.**

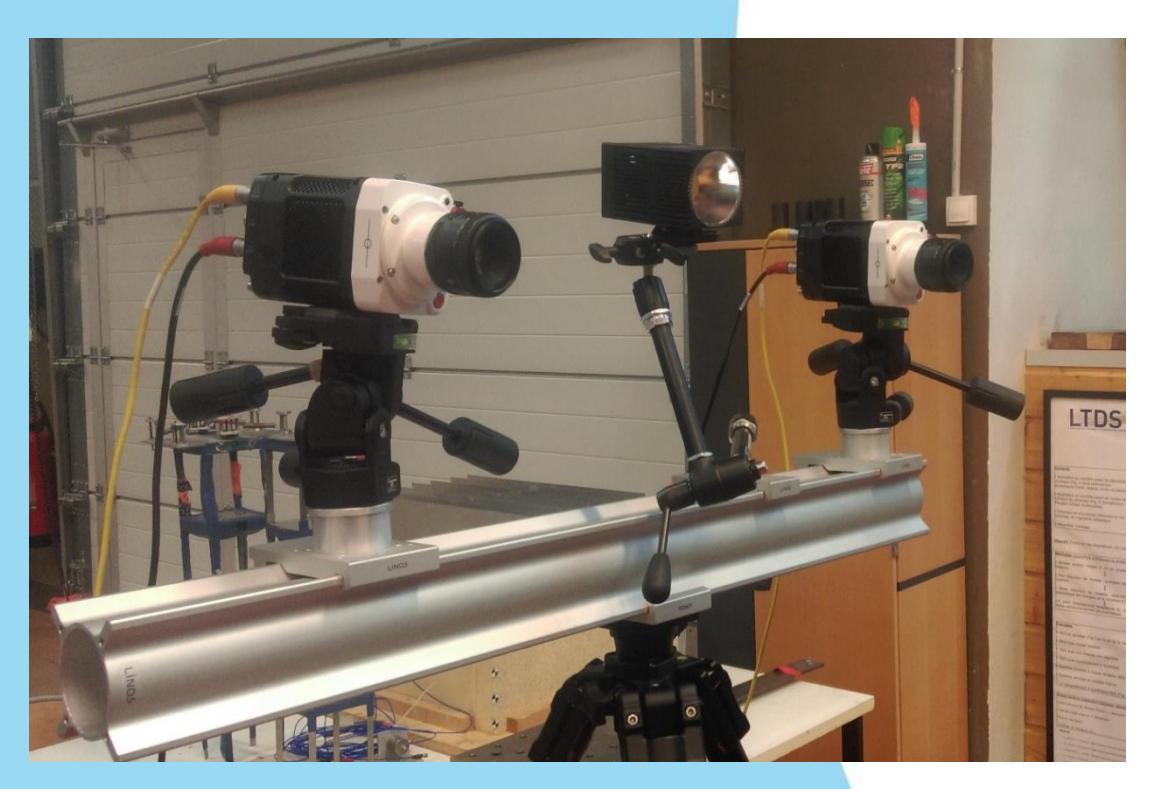

#### **Capteurs Vélocimétriques sans câble**

 **Ils permettent de réaliser l'auscultation dynamique de structures réelles (Bâtiments/ Ouvrages d'Art) ou de sols en mesurant leurs mouvements sous excitation mécanique ambiante (téléséisme – circulation etc ...) et d'en déduire leurs caractéristiques dynamiques (fréquences et déformées propres).**

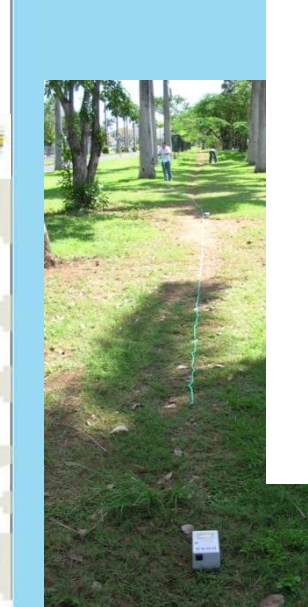

TDS

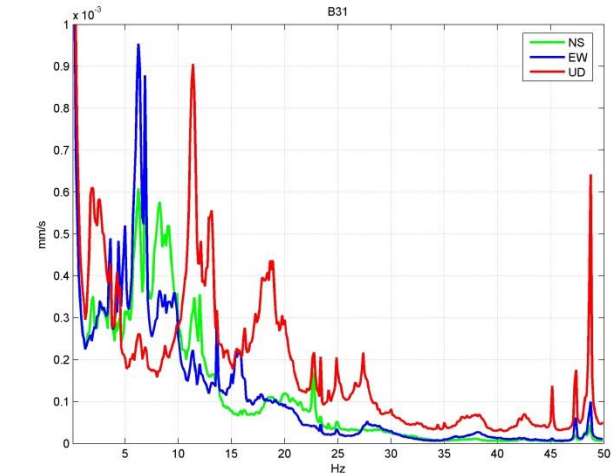

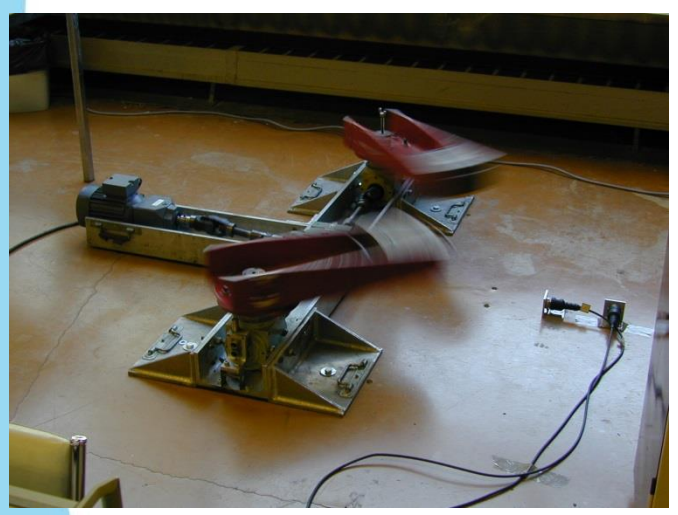

**ANTPE** 

18 *Excitateur à balourds contrarotatifs : dispositif d'excitation harmonique permettant de générer une force unidirectionnelle contrôlée en fréquence entre 0.1 Hz et 7 Hz.*

#### **Grand tube de Kundt piloté par ordinateur**

 **Utilisation pour la détermination de l'absorption de matériaux à très basses fréquences (20 à 500Hz). Il est aussi approprié pour tester des matériaux fortement hétérogènes (béton bois, dièdres de mousse de chambres anéchoïques) qui ne peuvent être utilisés dans un tube classique.**

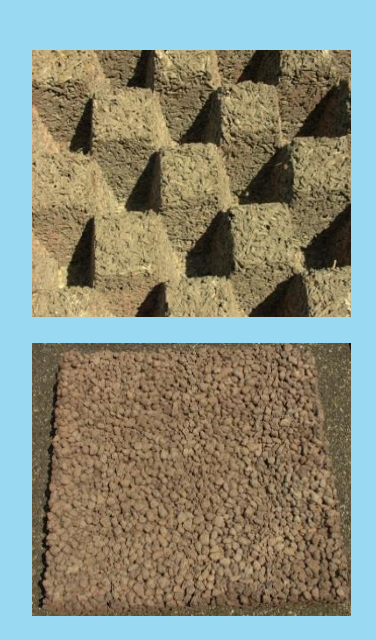

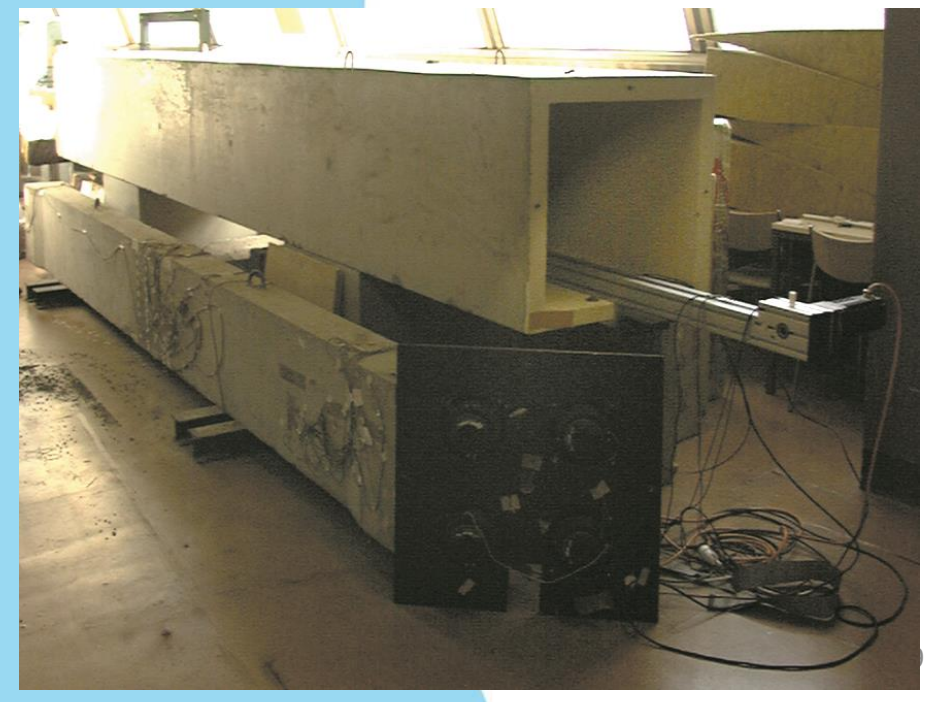

**ANTPE** 

**Plateforme de caractérisation des matériaux poroélastiques**

 **Elle est utilisée pour caractériser les paramètres acoustiques et mécaniques d'une large gamme de matériaux utilisés en génie civil et bâtiment, ou dans l'industrie des transports. Ces paramètres sont les données d'entrée des codes de calculs prédictifs qui peuvent être utilisés pour la conception et l'optimisation de produits.**

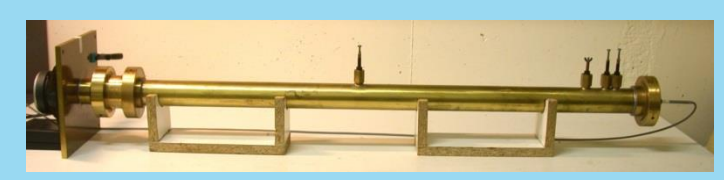

*Tube de Kundt Porosimètre*

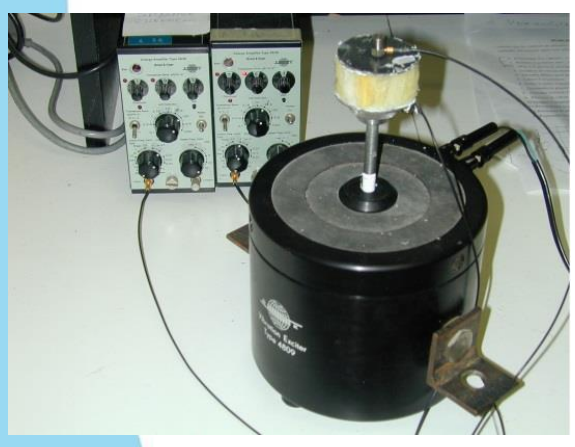

### **Chambres réverbérantes (champ diffus)**

- 
- 

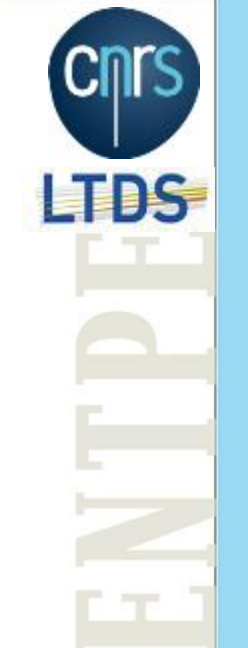

- **Mesure de l'absorption acoustique en champ diffus : La caractérisation de l'absorption acoustique peut être réalisée en appliquant la théorie statistique de Sabine dans une salle réverbérante. ( 1)**
- **Mesure de l'indice d'affaiblissement en champ diffus : La mesure de l'indice d'affaiblissement peut être réalisée dans des conditions de champ diffus entre deux chambres réverbérantes couplées. (2)**

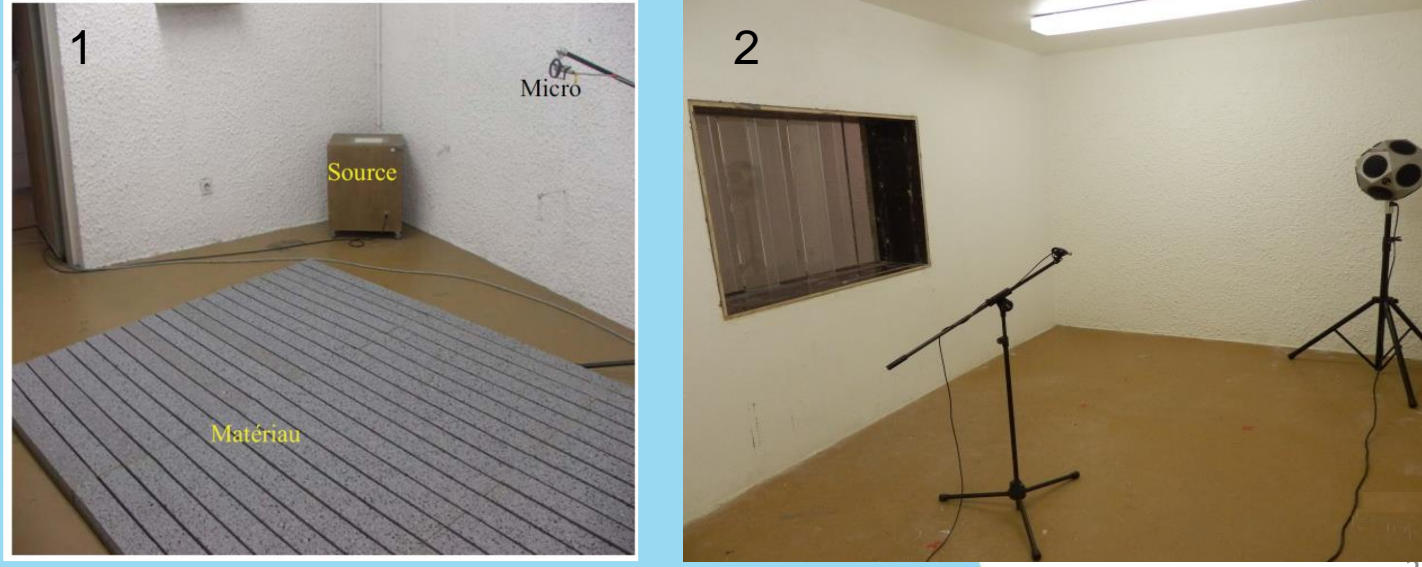

**ANTPE** 

IIIS.

### **Chambre semi-anéchoïque (Mesures en champ libre)**

 **Cette méthode permet de reproduire sous certaines conditions la propagation d'une onde en champ libre, sans aucune réflexion.**

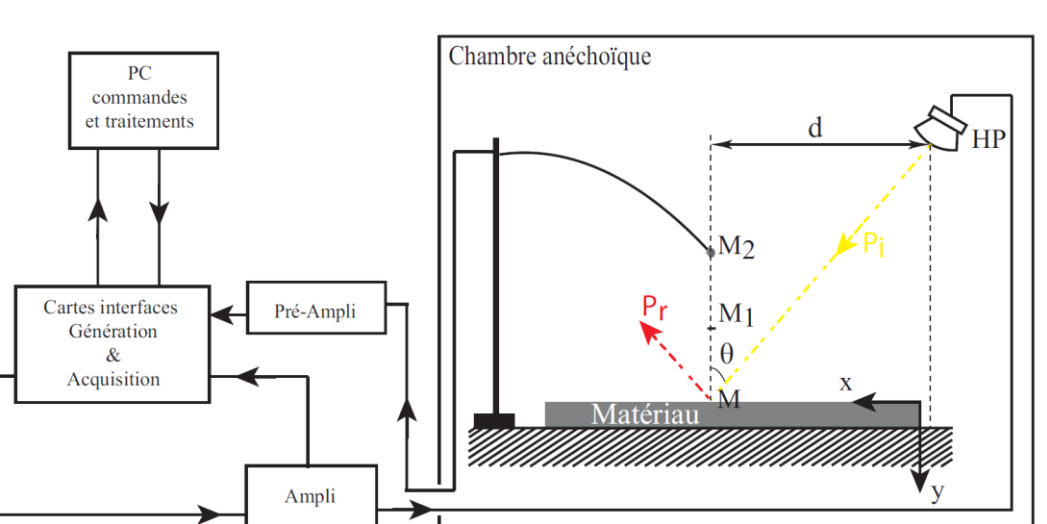

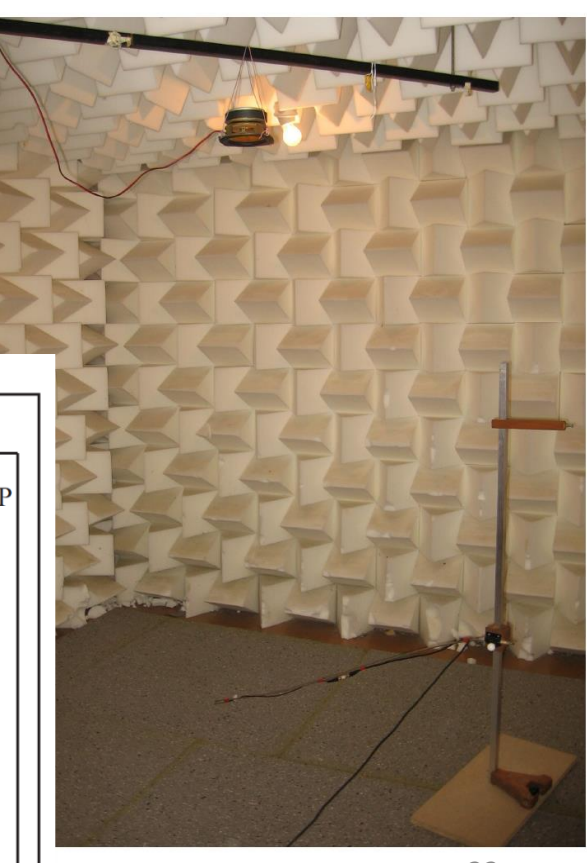

### **Cabine audiométrique double-paroi**

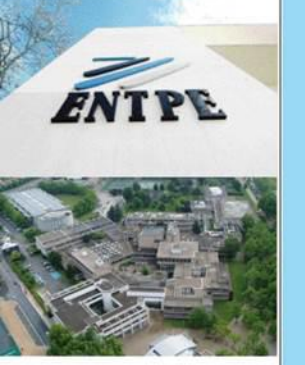

 **Cabine à très forte isolation acoustique permettant de réaliser des tests d'écoute au casque et des mesures de seuils auditifs. Les tests d'écoute au casque sont particulièrement intéressants pour étudier la perception binaurale (faisant intervenir nos deux oreilles), car ils permettent de contrôler précisément les signaux envoyés sur chaque oreille.**

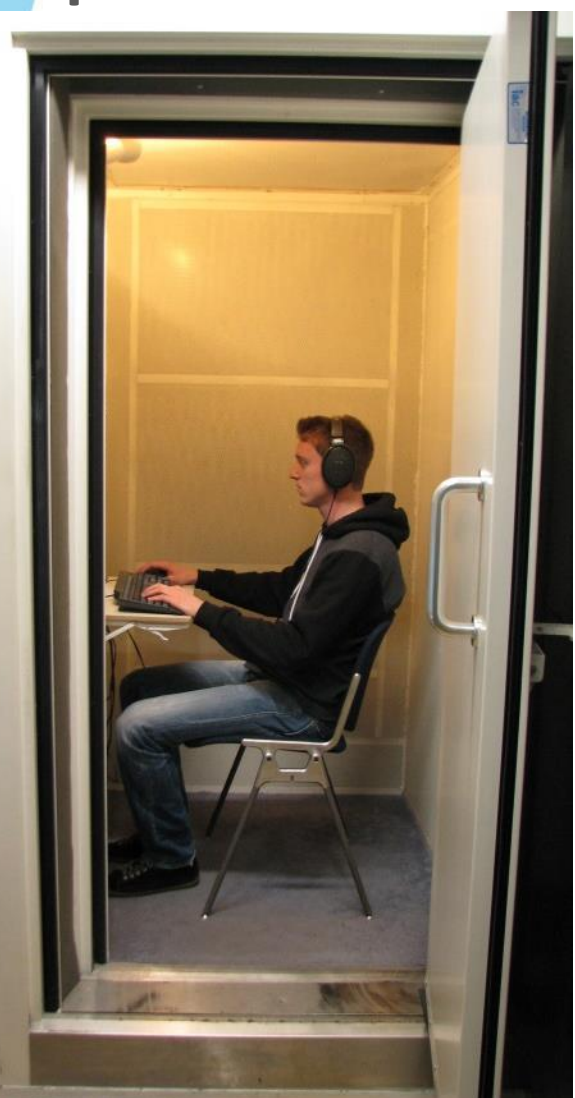

**ANTPE** 

#### **Mannequins acoustiques (source et microphones)**

 **Un mannequin source nous permet d'émettre des sons avec la directivité d'une source humaine (un haut-parleur est situé au niveau de la bouche du mannequin), particulièrement pertinent pour modéliser les sources de voix. Le mannequin récepteur permet quant à lui d'enregistrer les sons aux oreilles d'un auditeur « moyen » (un microphone est placé dans chaque oreille du mannequin), prenant ainsi en compte le filtrage des sons opéré par le haut du corps, la tête et l'oreille externe.**

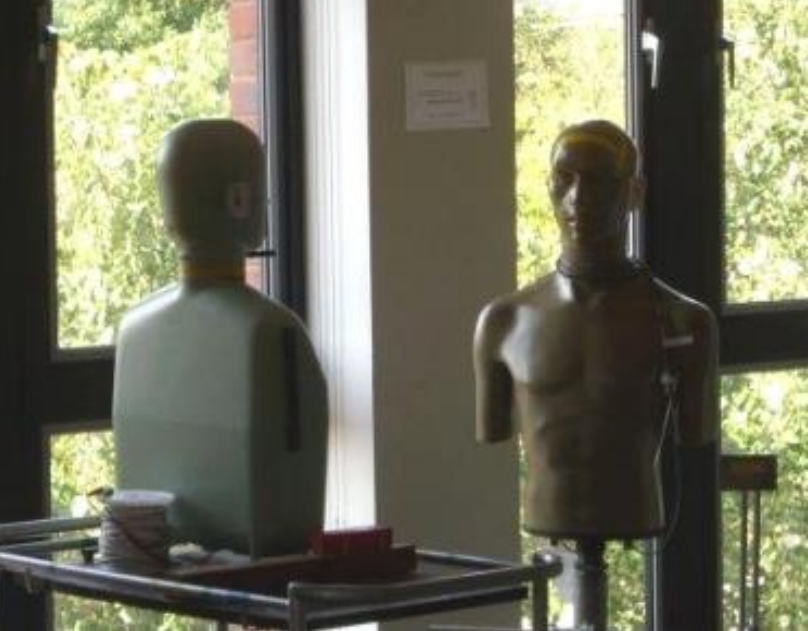

### **Amélioration des indicateurs acoustiques de gêne sonore, évaluation de la gêne en conditions contrôlées**

 **La gêne sonore est évaluée en laboratoire pour un meilleur contrôle de l'exposition sonore des personnes. Il est demandé aux personnes participant à l'expérimentation de s'imaginer chez eux. Les stimuli sonores sont de courte durée (quelques secondes à quelques minutes) et diffusés à l'aide de 2 haut-parleurs et d'un caisson de basses fréquences dans une salle d'écoute.**

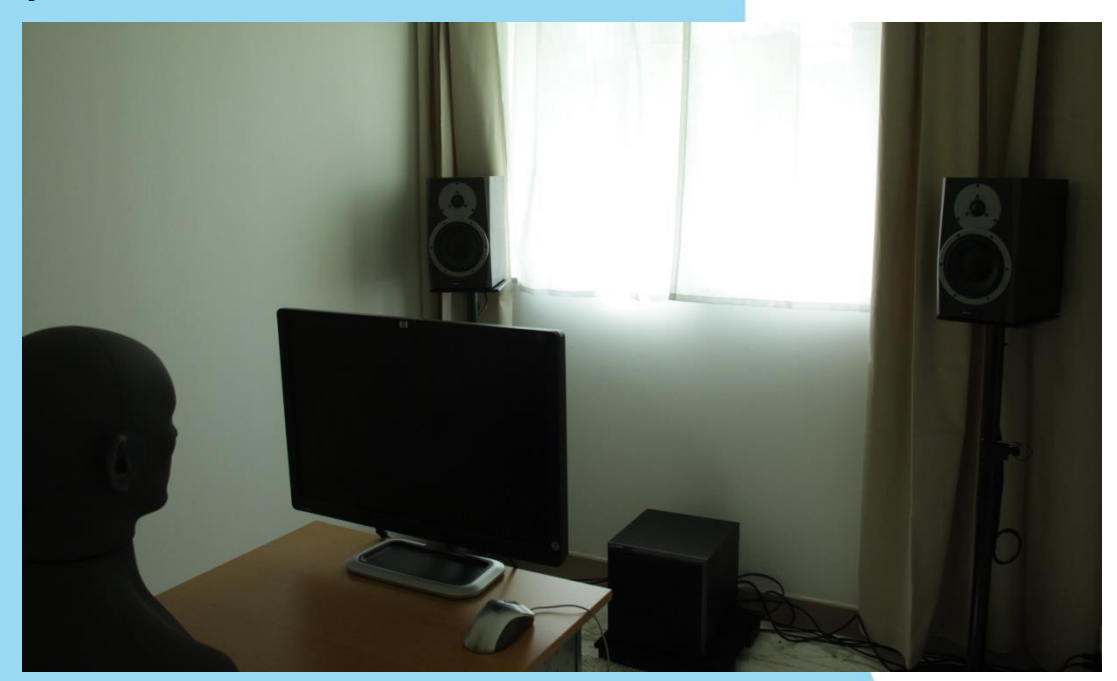

**AVERE** 

### **Environnement simulé pour l'étude de la gêne sonore**

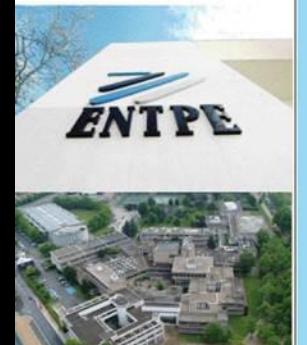

 **Une villa expérimentale avec un salon meublé permet de simuler l'exposition sonore des personnes à leur domicile. Selon les protocoles expérimentaux, la restitution sonore à l'aide de 2 haut-parleurs et d'un caisson de basses peut être réalisée dans le salon meublé ou en façade de la villa.**

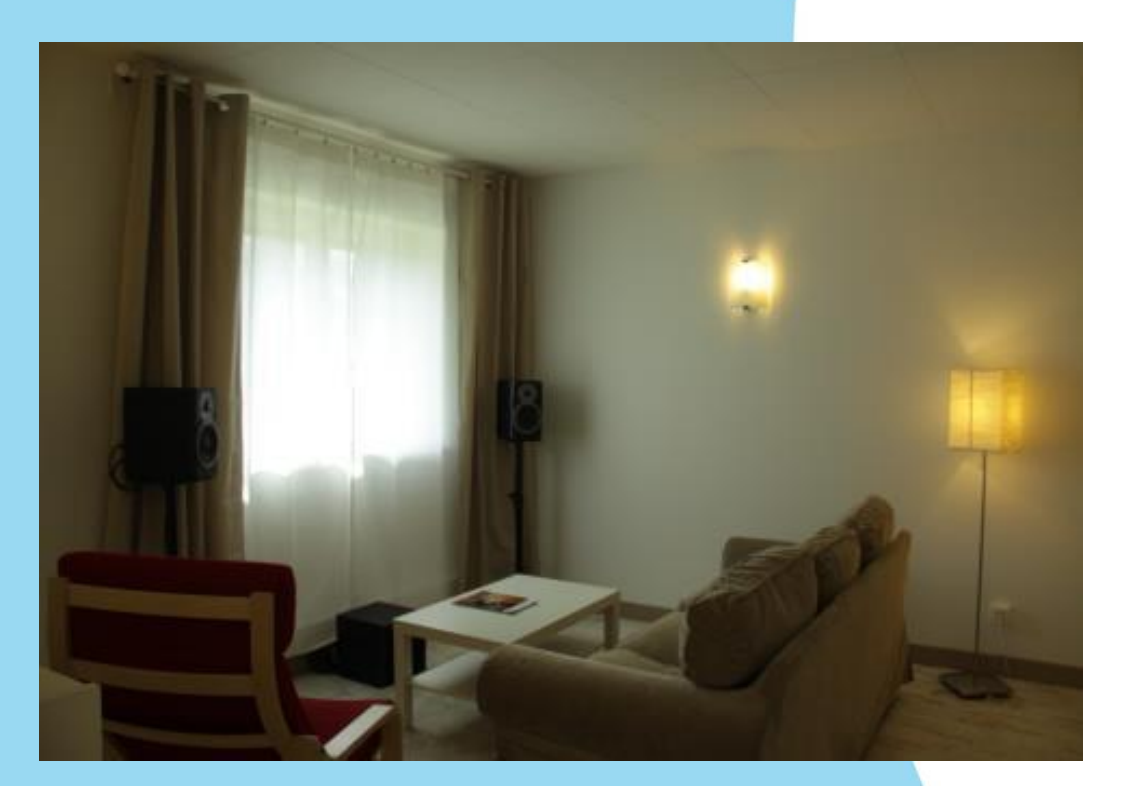

**WIPE** 

#### **Perception sonore des structures**

 **L'objectif est d'améliorer le confort acoustique. Cette démarche permet la compréhension des relations entre le comportement vibroacoustique des structures et la perception des bruits générés ou transmis par les structures jouant un rôle dans le confort acoustique intérieur (bâtiment et habitacle des transports).**

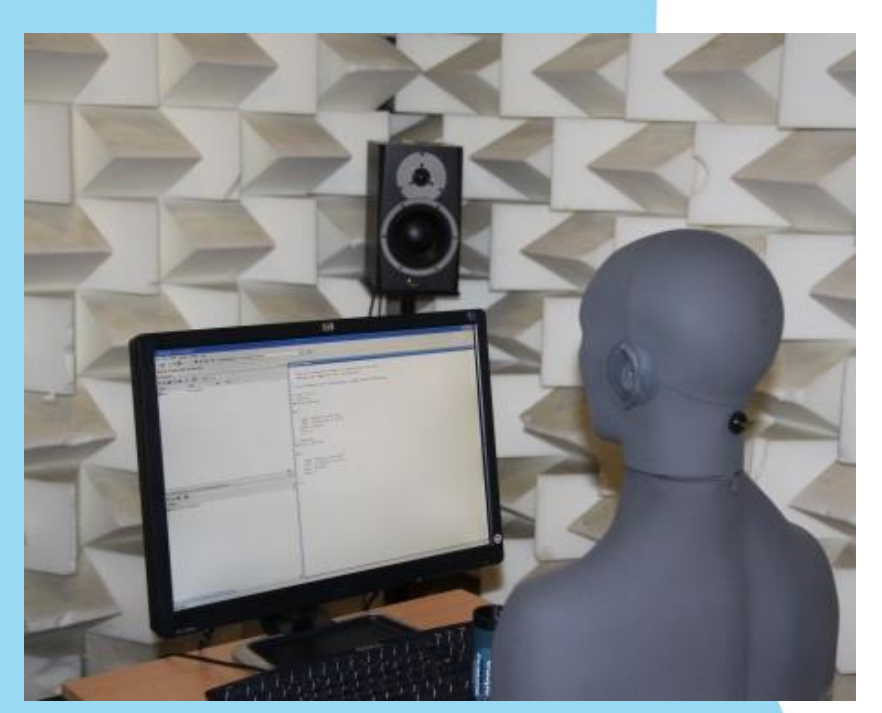

**ANTPE** 

#### **Station de mesure de la lumière naturelle (IDMP)**

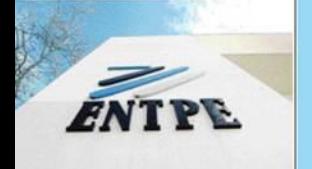

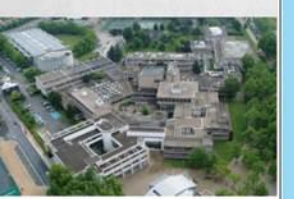

**Mesure de la lumière naturelle et du rayonnement solaire. Les mesures sont effectuées toutes les minutes et sont accessibles en ligne à l'adresse suivante : http://idmp.entpe.fr/mesfr.htm**

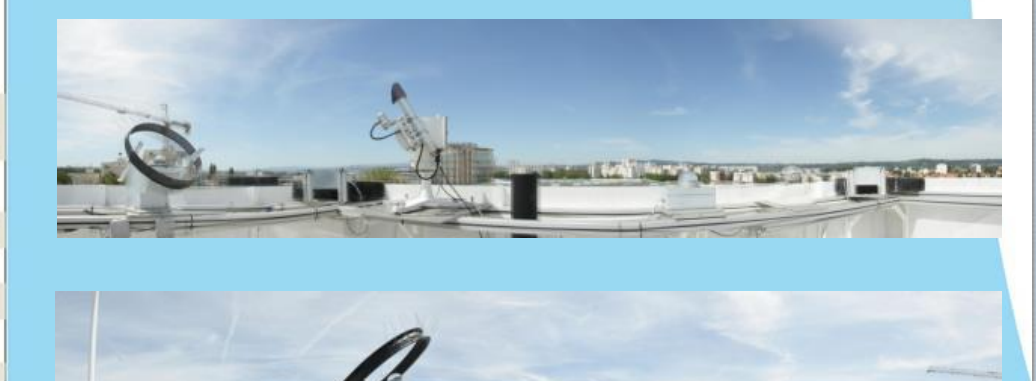

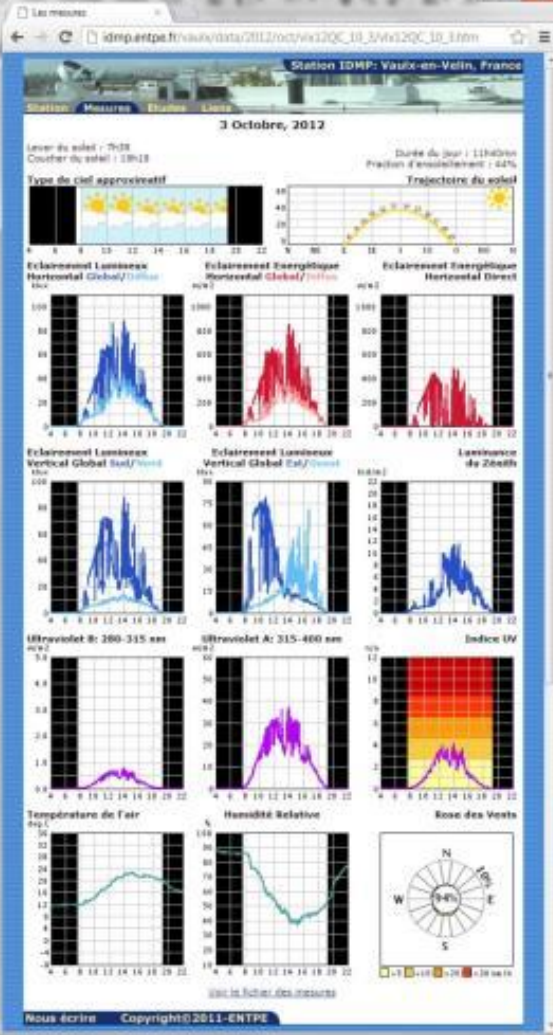

Photolux 3.2

List Mad Agan

#### **Mesure in situ de l'UGR**

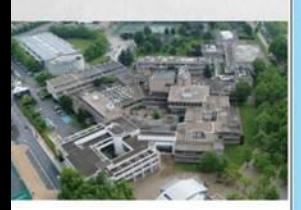

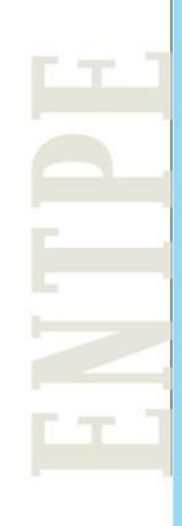

#### **Système PHOTOLUX HDR développé à l'ENTPE. Un appareil photo étalonné en luminance. Un fish-eye pour couvrir tout le champ visuel. Un logiciel pour exploiter les images**

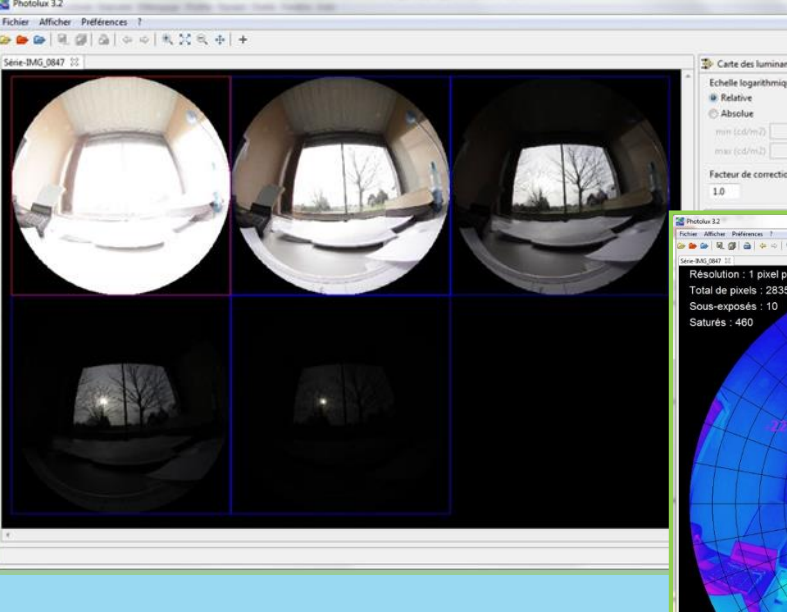

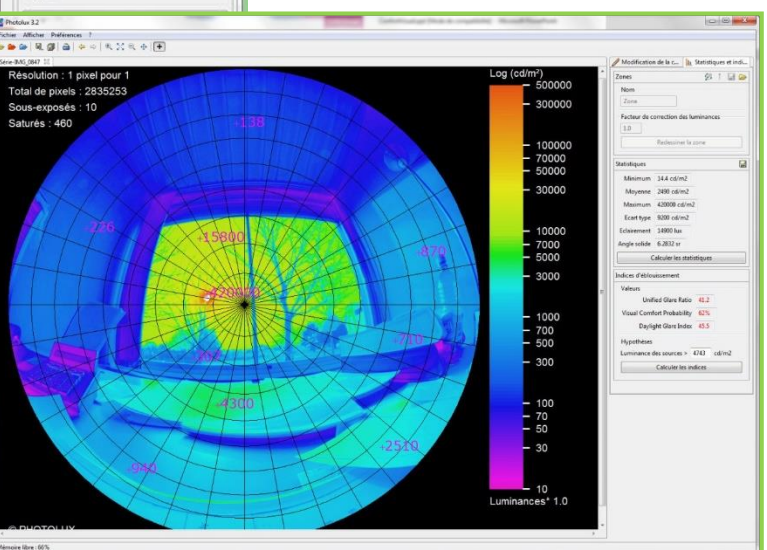

c **B** M

ENTPE

Canon

#### **Mesures en laboratoire**

- **Le spectroradiomètre permet de caractériser le spectre émis par les sources de lumière et de déterminer les propriétés spectrales de réflexion et de transmission des matériaux.**
- **La sphère d'Ulbricht permet de mesurer la densité spectrale du flux total émis par une source lumineuse dans toutes les directions.**

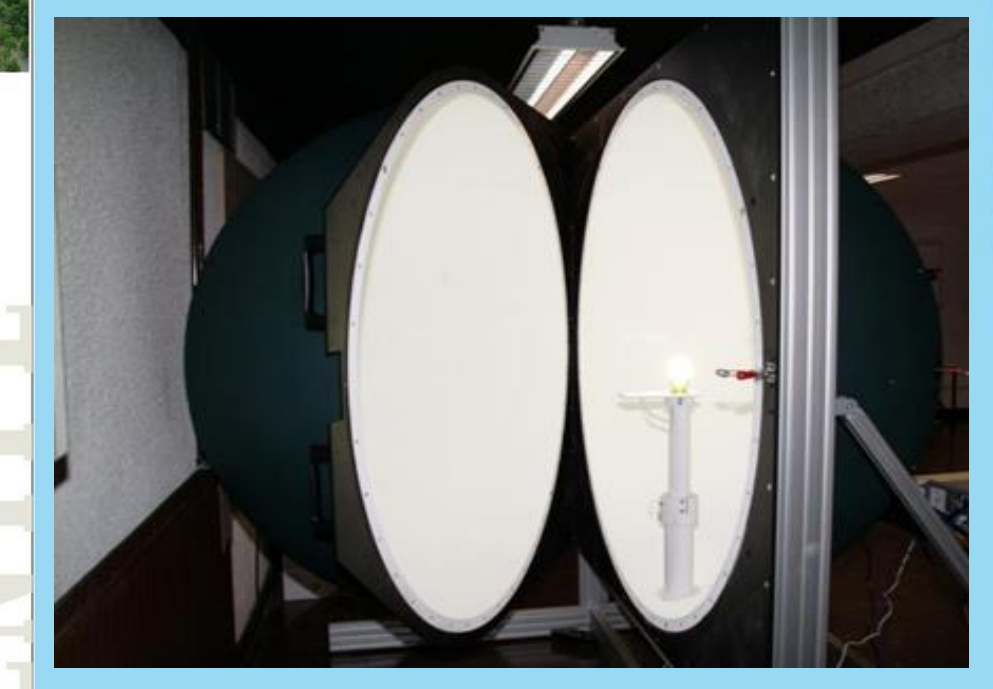

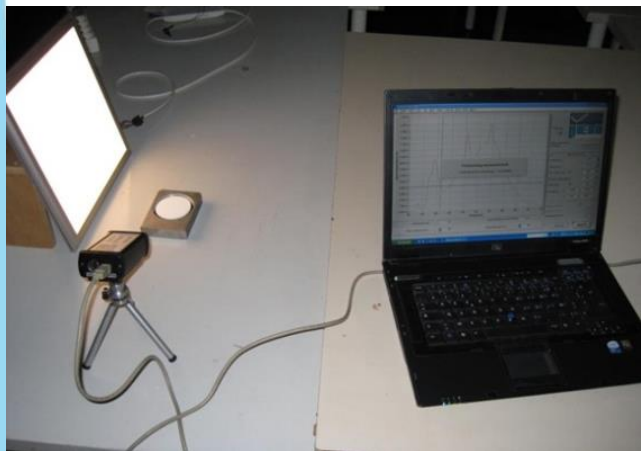

**AVERE** 

#### **Mesures en laboratoire**

- **Le spectrogoniophotomètre 3D permet de déterminer les propriétés spectrales de réflexion et de transmission des matériaux dans toutes les directions de l'espace pour une source d'angle d'incidence donné.**
	- **Ces propriétés permettent de générer les fonctions spectrales de distribution bidirectionnelle de réflexion (BRDF) ou de transmission (BTDF) du matériau étudié.**

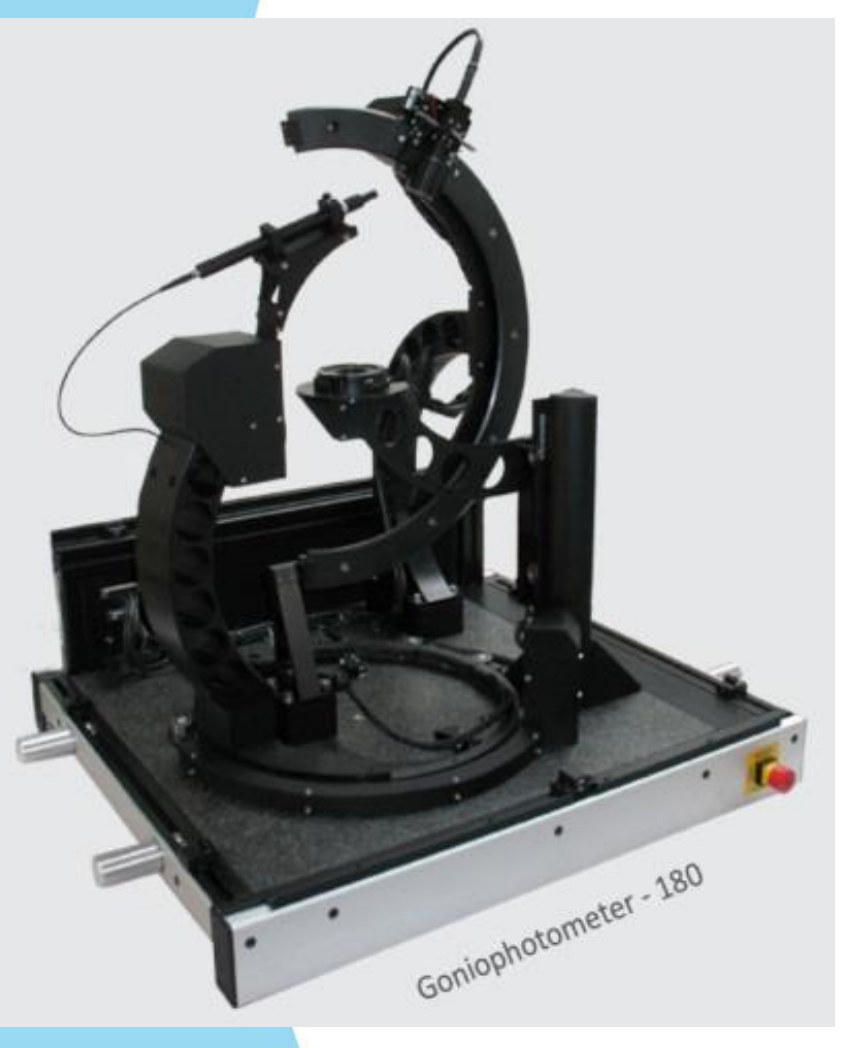

**Système de mesure du diamètre pupillaire et de suivi du regard**

 **Le système de mesure « eye tracker » permet de mesurer le diamètre pupillaire et de suivre la direction du regard. Il est utilisé pour étudier l'influence du spectre de la lumière et de sa distribution dans l'espace sur des panels d'observateurs.**

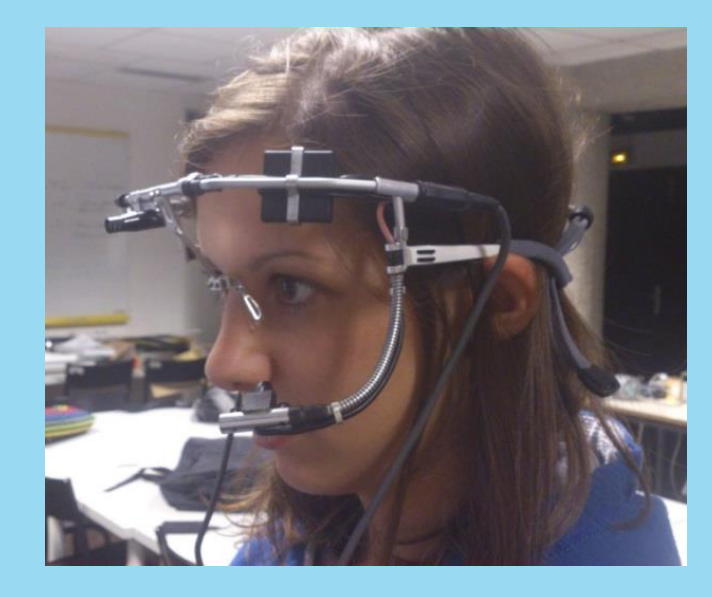

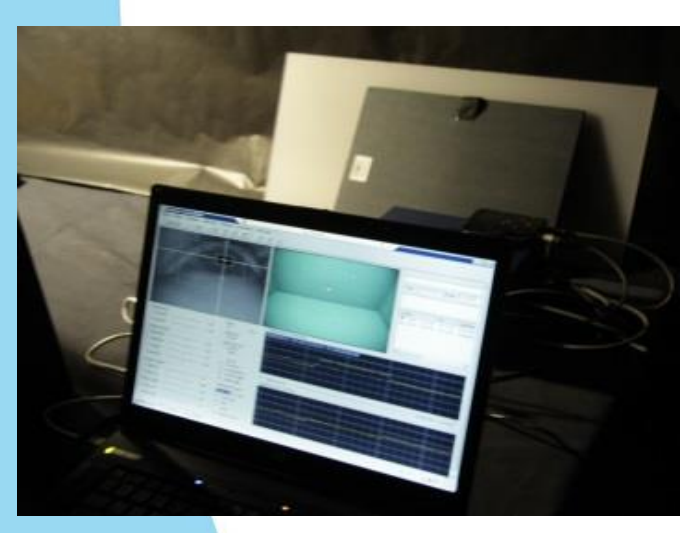

KITPE

#### **Cellules d'étude de l'apparence colorée**

- 
- **Ces cellules permettent de comparer la couleur de différents objets sous des éclairages différents. Les éclairages sont soit des mélanges de LEDs ajustables en spectre et en intensité, soit des sources incandescentes et fluorescentes ajustables en intensité.**

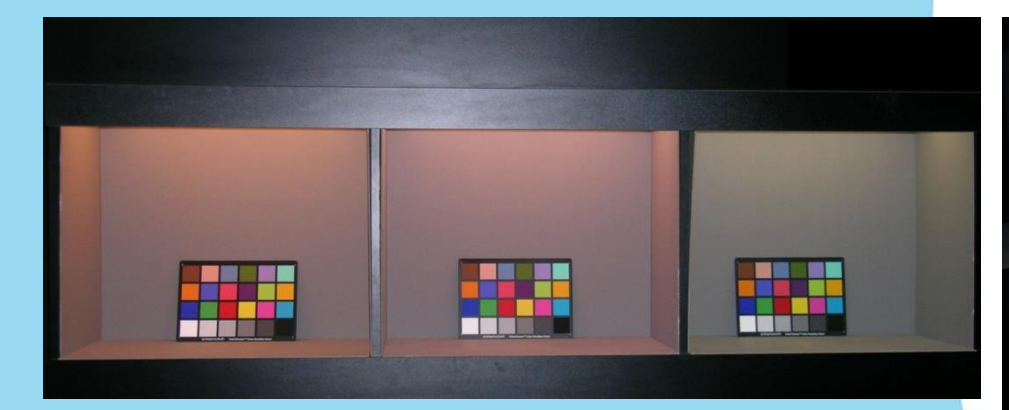

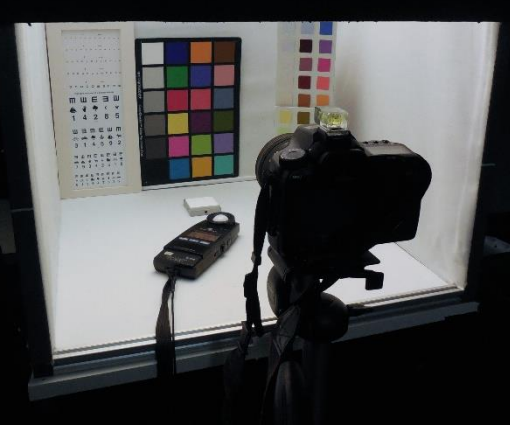

**ANTPE** 

#### **Présentation de scènes lumineuses en réalité virtuelle**

 **Basé sur l'Oculus Rift, le système permet à des observateurs de s'immerger dans une scène en 3D et d'évaluer la qualité de son éclairage.**

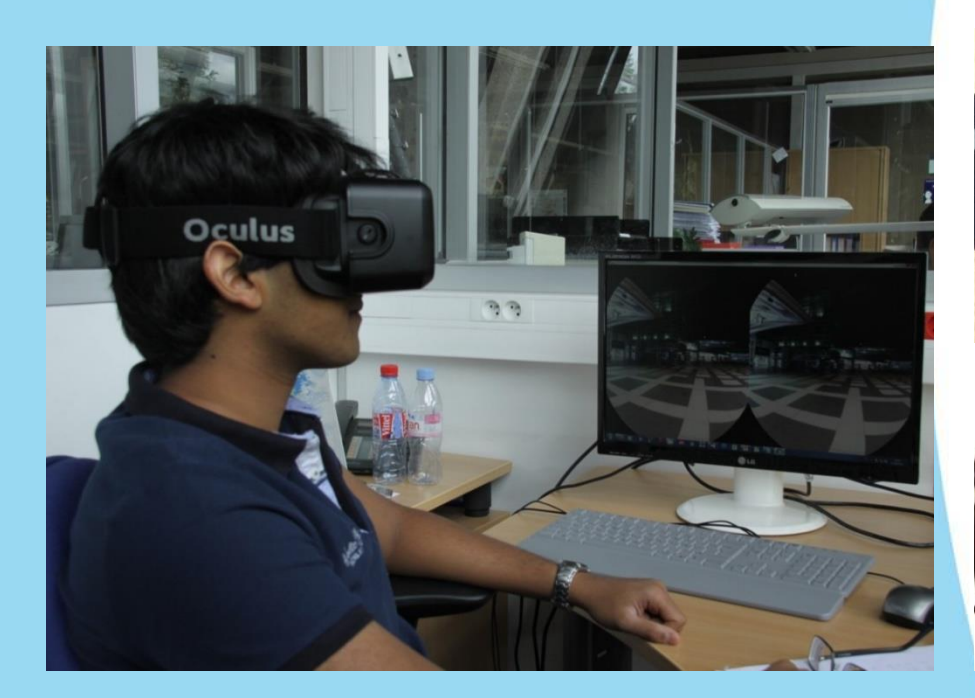

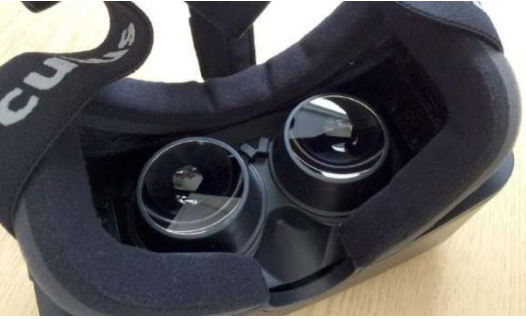

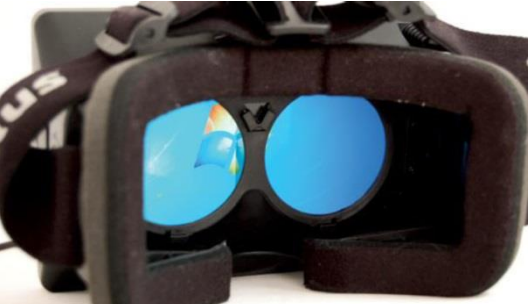

#### **Simulateur réalité virtuelle 3D**

- **Il permet d'afficher des images immersives en 3D.**
- **Il est utilisé pour demander à un panel d'observateurs d'exprimer leurs préférences concernant différentes ambiances lumineuses.**

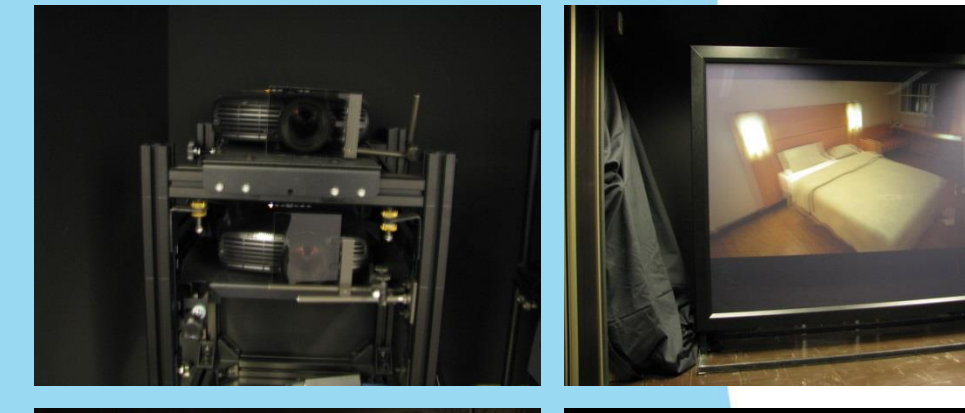

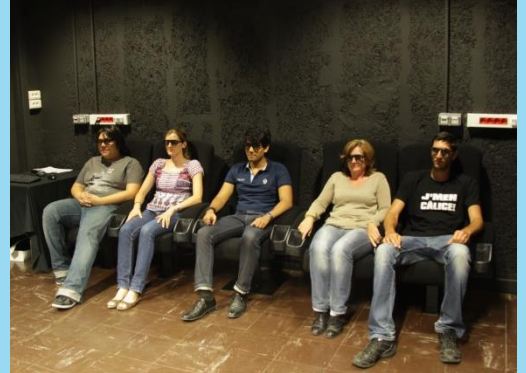

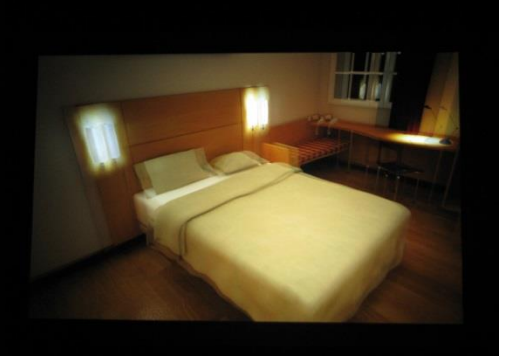

#### **Salle immersive Haute Luminance**

- 
- 
- **Cette salle est équipée d'un système innovant d'affichage à échelle réelle de luminances (brevet ENTPE-Octec Japon). Les luminances de l'écran peuvent atteindre 80 000 cd/m². Le**
	- **système permet de reproduire de façon réaliste les stimuli visuels générés par la lumière naturelle par temps ensoleillé ou par des sources de lumière artificielle éblouissantes.**

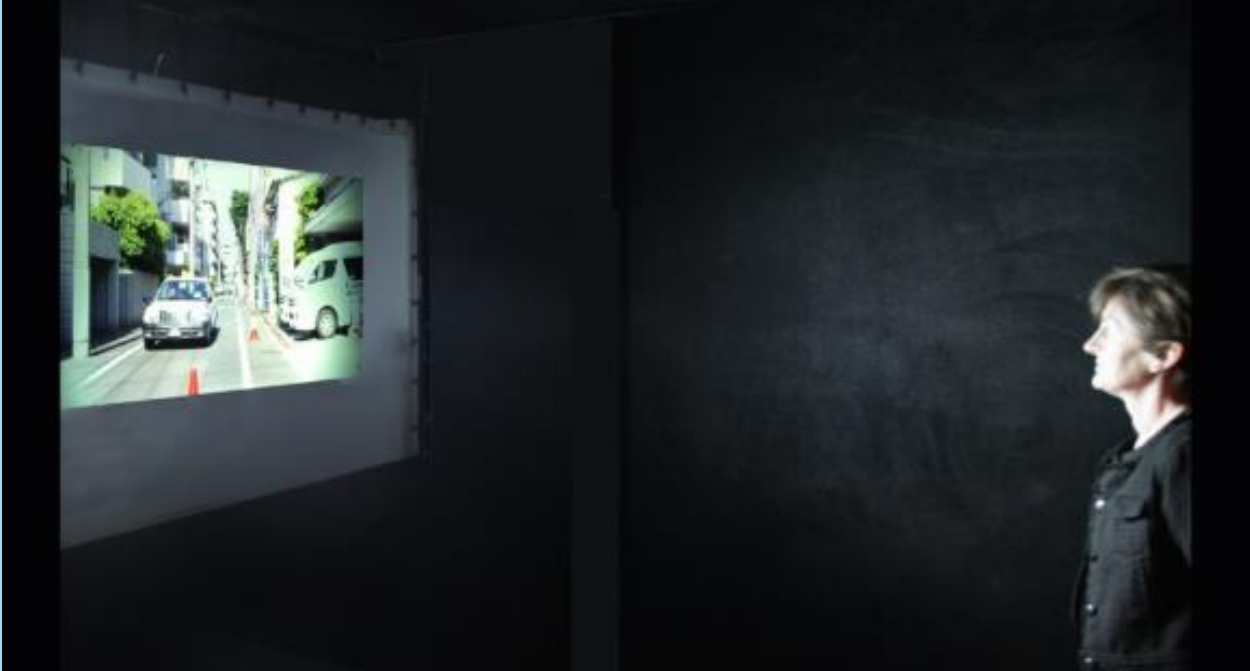

**ANTPE** 

**Systèmes de mesure de champs de radiances spectrales**

 **Deux caméras hyperspectrales (Specim sCMOS-50-V10E et Inno Spec GreenEye) nous permettent de mesurer le champ de radiances spectrales de scènes réelles ou de scènes créées en laboratoire.**

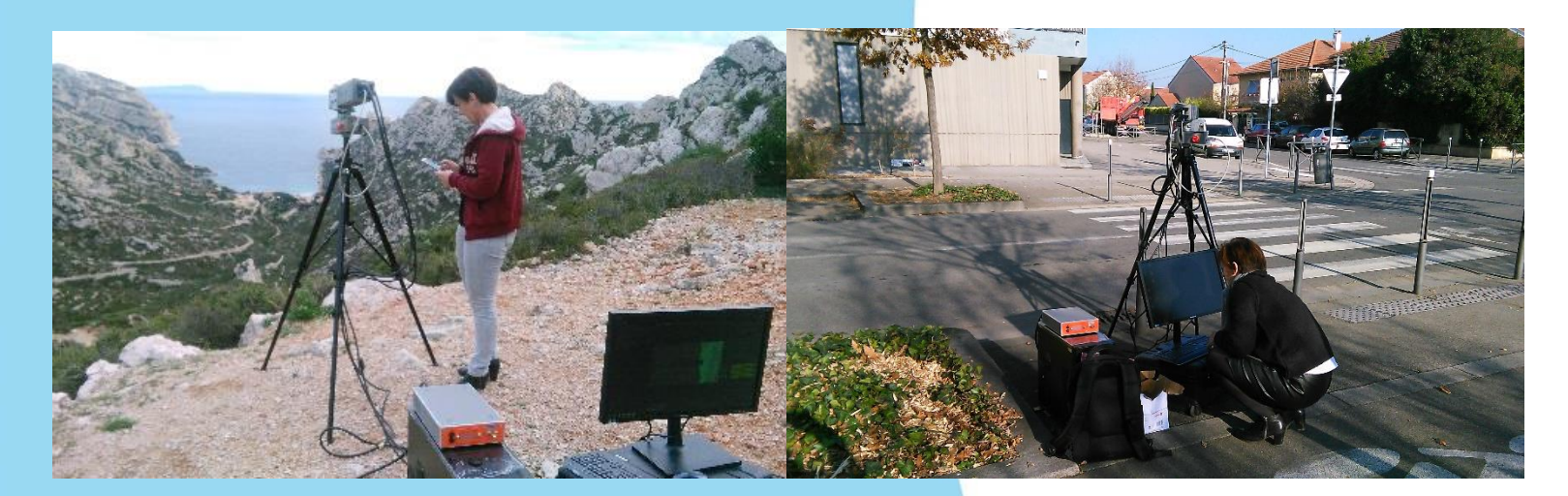

**WIPE** 

**Espace d'étude de la luminosité perçue et de l'éblouissement**

 **Cet espace permet d'accueillir un observateur qui se trouve assis face à une source éblouissante placée sur un fond uniforme. Grâce à l'usage de projecteurs à LED équipés de puces blanches et colorées, la luminance et la distribution spectrale de la source éblouissante ou de l'éclairage de fond peuvent être ajustées très précisément. L'observateur doit juger l'inconfort entraîné par chacun des stimuli qui lui sont présentés.**

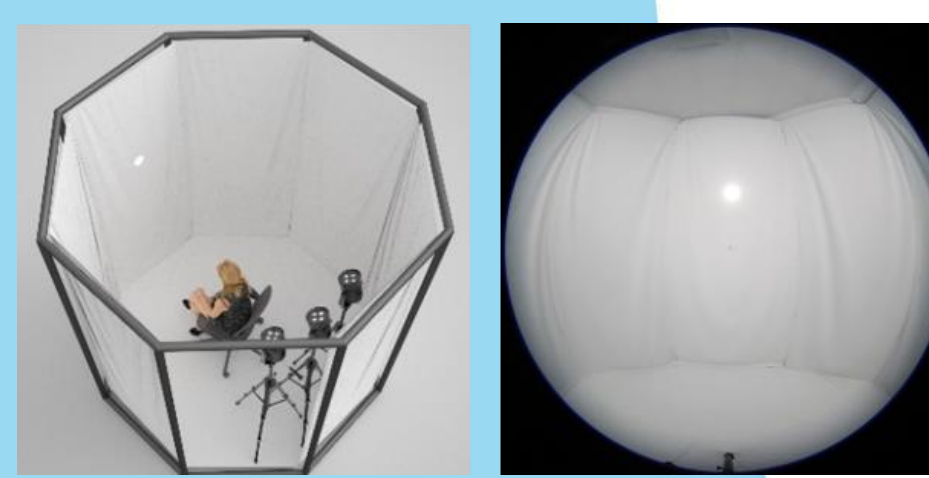

KITPE

**■ Modèle réduit d'un tunnel pour l'étude de l'éclairage à LED**

 **Ce modèle réduit de 5 m de long, à l'échelle 1/20, permet d'étudier l'influence de l'éclairage et du revêtement des piédroits sur la visibilité dans les tunnels.** 

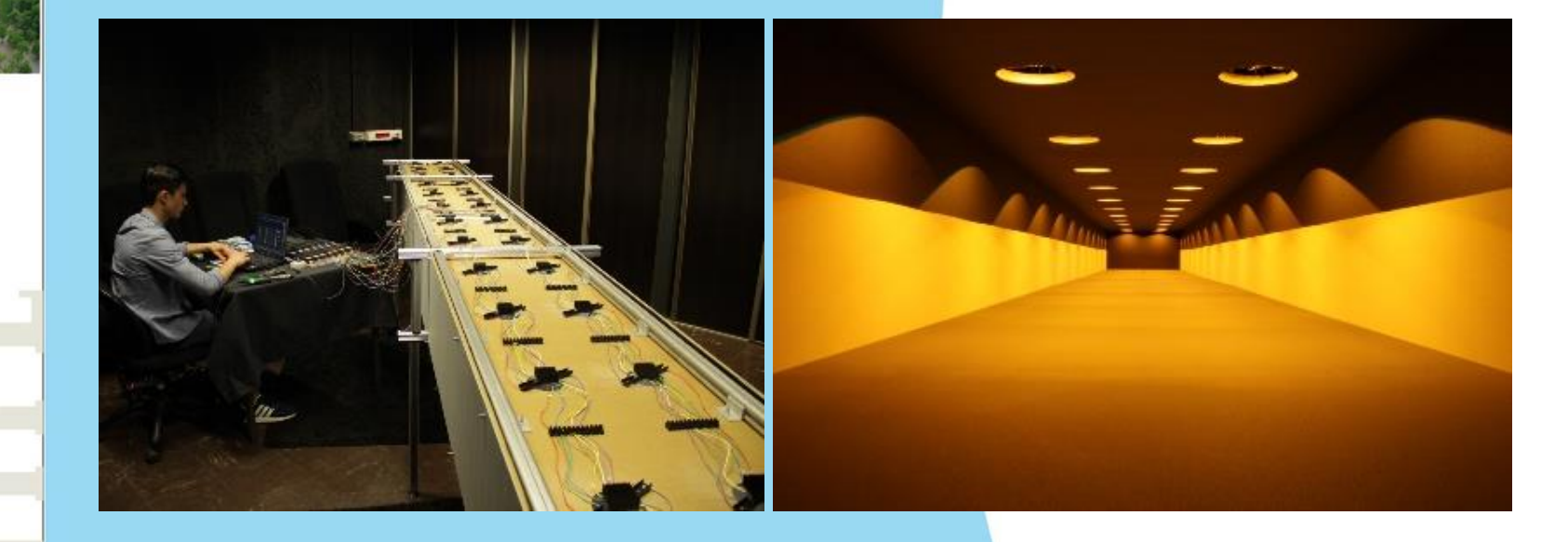

WIPE

### **Salon d'exposition à lumière**

- 
- **Ce salon de 8 m² est utilisé pour exposer à la lumière un ou deux observateurs. L'éclairage est placé verticalement sur une paroi, il s'agit de panneaux LED ou OLED équipés de puces blanches et colorées (R, V, B).**

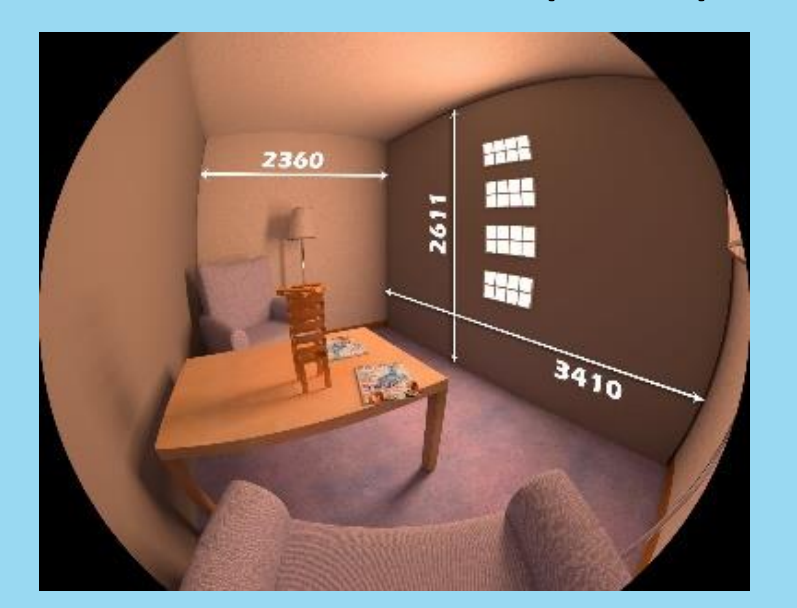

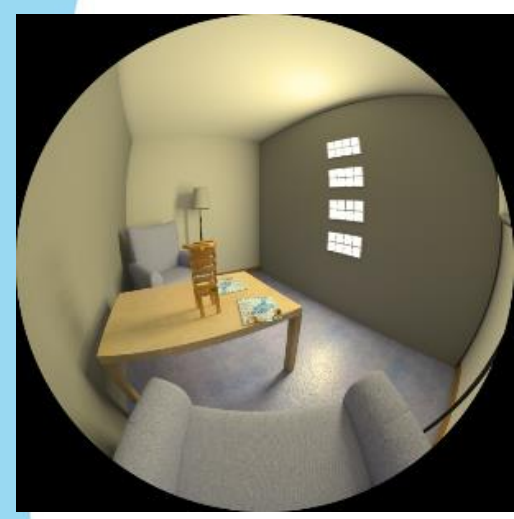

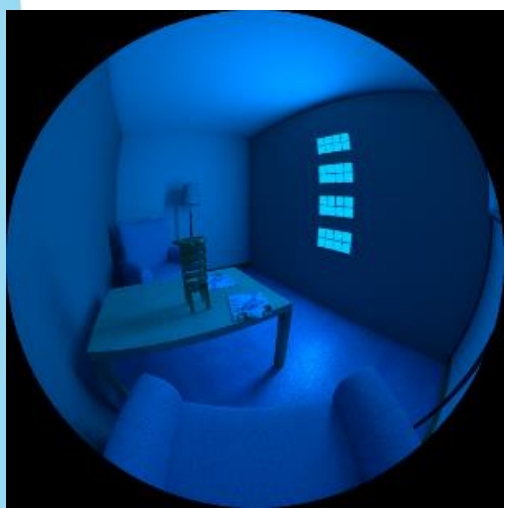

#### **Z** Outil de simulation physico réaliste

 **Le logiciel Ocean développé par la société Eclat Digital est utilisé pour modéliser différents scénarios d'éclairage qui sont ensuite évalués par des observateurs en réalité virtuelle. Il est ainsi possible de prendre en compte le spectre des sources de lumière, les propriétés de transmission et de réflexion directionnelle et spectrale des matériaux (BRDF ou BTDF spectrales) ainsi que les phénomènes de polarisation.**

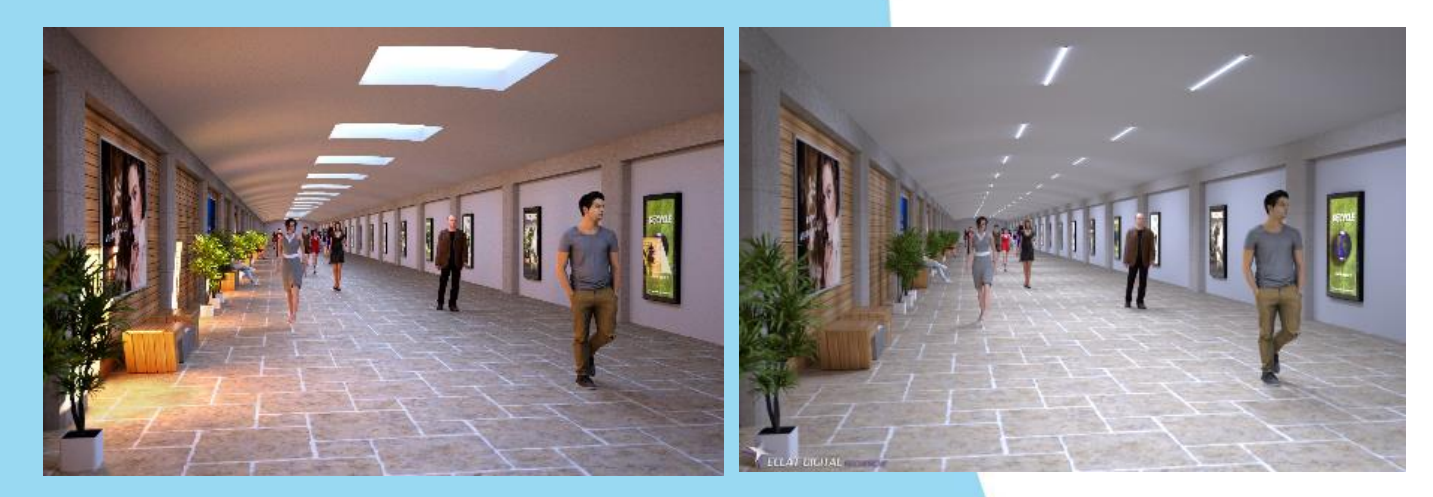

**ANTPE** 

**STTAR** 

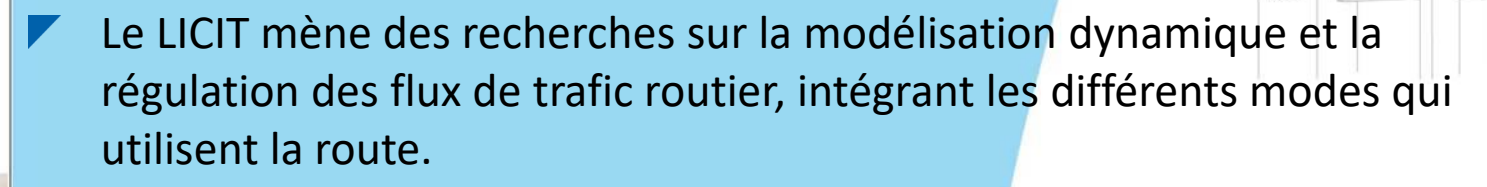

Ces recherches mettent en œuvre une série de disciplines liées aux mathématiques appliquées (optimisation combinatoire, équations de conservation, statistiques), à l'automatique (commande, filtrage) ou à l'informatique. Elles impliquent également une activité expérimentale.

Le LICIT s'intéresse par ailleurs au couplage entre les modèles de trafic et environnementaux (bruit, polluants), le recueil innovant de données trafic dans le contexte du Big Data et de l'Open Data (véhicules traceurs, Bluetooth…), le développement d'outils innovants pour la mobilité intelligente (traitement de données de masse - Big Data, mise en place de stratégies incitatives pour la gestion de la demande, outil de supervision des conditions de trafic par assimilation de données,…).

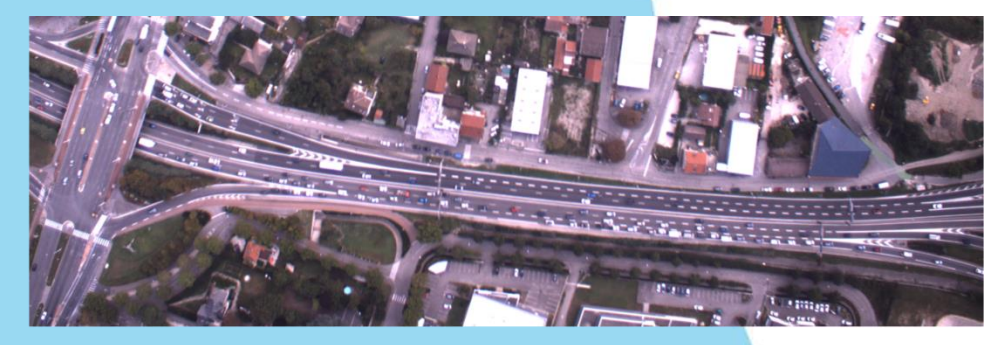

### **Symuvia**

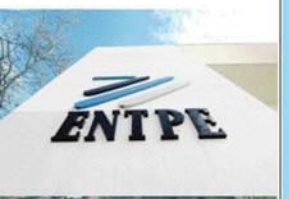

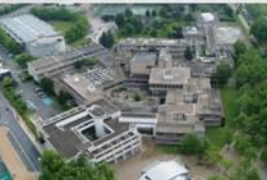

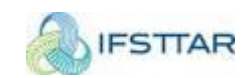

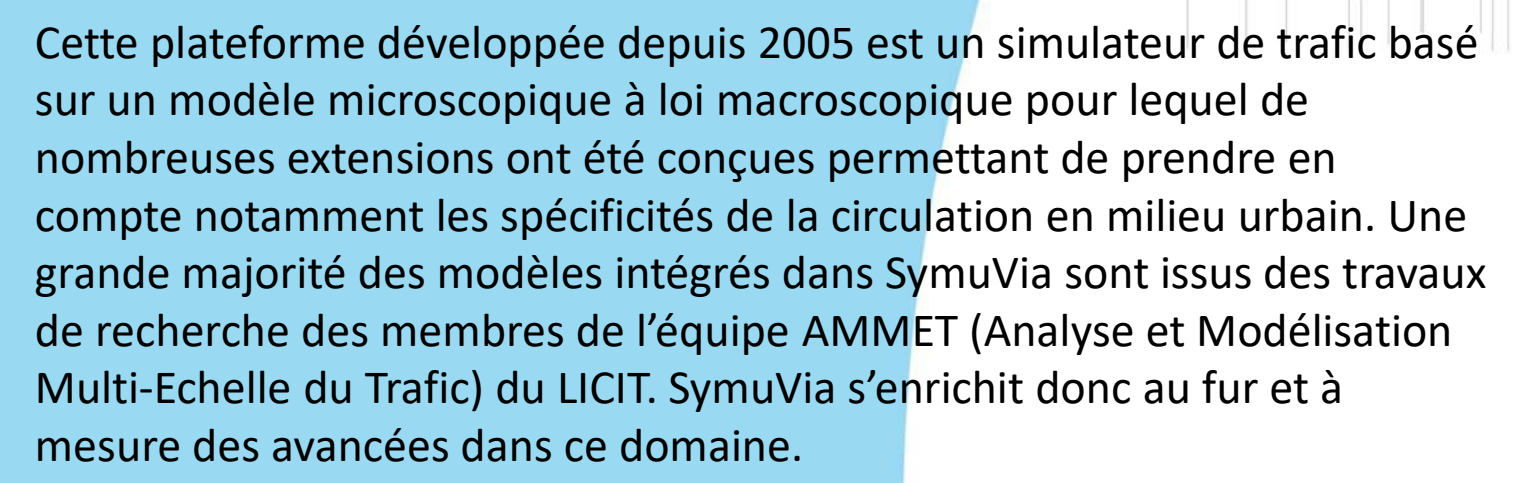

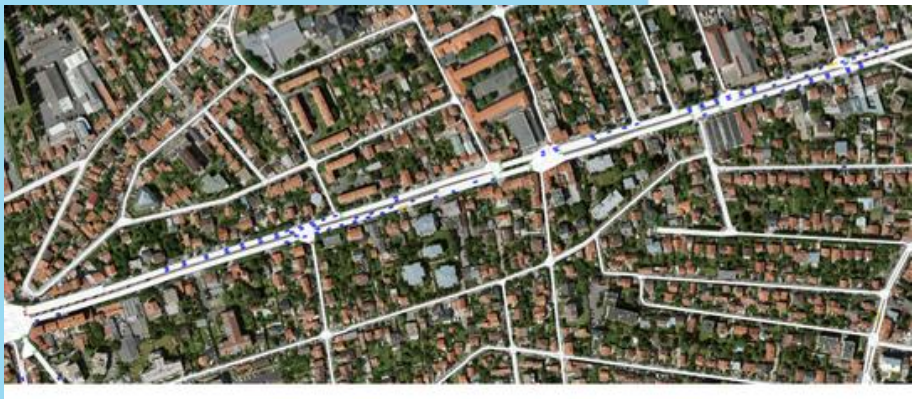

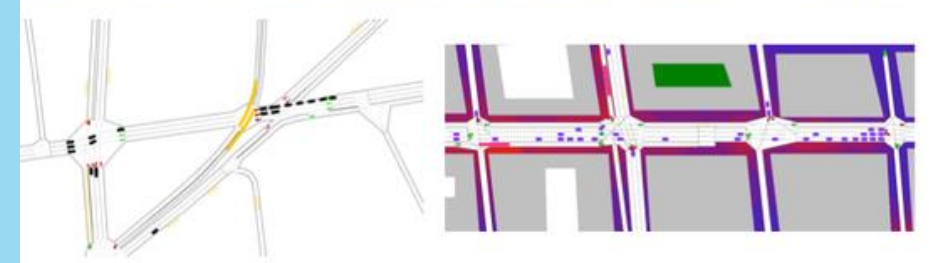

**KIP** 

### **Symuvia**

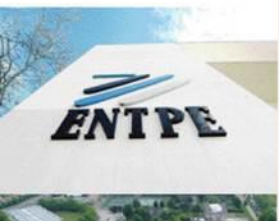

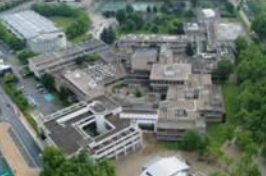

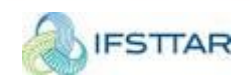

été conçue de façon modulaire pouvant ainsi être facilement couplée avec d'autres outils de simulation des phénomènes physiques de la ville. Ainsi, SymuVia est une suite de composants technologiques pouvant être intégrer dans une chaîne de modélisation d'une [plateforme numérique urbaine multi-critère et m](https://www.licit.ifsttar.fr/linstitut/cosys/laboratoires/licit-ifsttar/plateformes/symuvia/)ultiobjectif. Cette approche par composant a déjà permis d'instancier le moteur d'écoulement de trafic de SymuVia pour l'intégrer en tant que brique logicielle métier dans les plateformes développées par Thales (projet TerraMagna), par le CSTB (plateforme EveCity) et par l'IGN (projet ISpace & Time).

Il faut également retenir que la plateforme SymuVia a

### **SymuNoise**

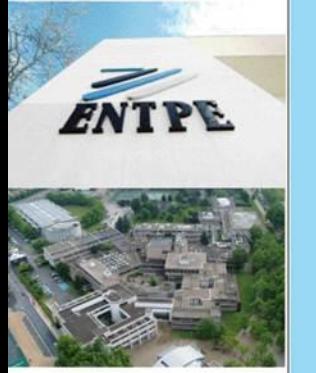

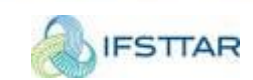

Le module SymuNoise permet de calculer dynamiquement les émissions acoustiques des véhicules en post-traitant les trajectoires issues d'un calcul d'écoulement réalisé par le noyau SymuVia. Les émissions sont calculées à partir d'une base de données des lois d'émissions des différents types de sources. Un module de propagation du bruit permet d'estimer de manière dynamique les niveaux acoustiques en différents points du réseau. Dans le cadre de projets de recherche, ce module a été utilisé notamment pour évaluer des réaménagements à l'échelle du quartier au niveau sonore.

### **TRAPS – Traffic Related Air Pollution** Simulator

Le module TRAPS est un module développé dans le but d'interfacer les sorties d'un modèle microscopique de trafic (SymuVia ou autres) avec les modèles d'émissions suivants : (i) COPERT (modèle agrégé à vitesse moyenne) (ii) HBEFA (modèle agrégé à situation de trafic et (iii) PHEM (modèle instantané). Cet outil a été développé afin de faciliter et d'automatiser le couplage de fichiers de trafic volumineux avec les trois modèles d'émissions et ce pour un grand nombre de cas à traiter, notamment dans le cadre d'études de sensibilité des modèles aux paramètres d'agrégation des données de trafic.

**KIP** 

### **SymuCAT (Connected and Automated** Traffic)

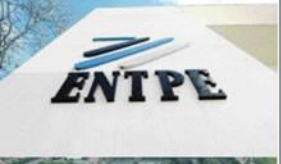

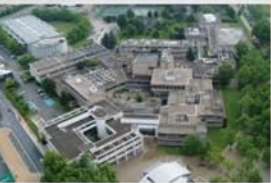

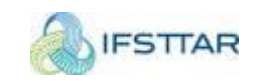

SymuCAT est un module de SymuVia permettant de modéliser les systèmes connectés. Il a été développé dans l'objectif d'évaluer et d'améliorer les systèmes connectés dans différentes situations de trafic, à l'échelle d'un réseau – pas uniquement une infrastructure -, avec la possibilité de mixer plusieurs types de systèmes connectés et avec un minimum d'effort de développement pour chaque utilisateur.

### **Tempus**

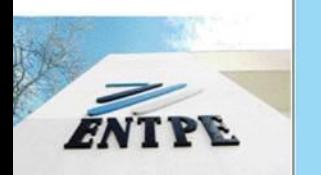

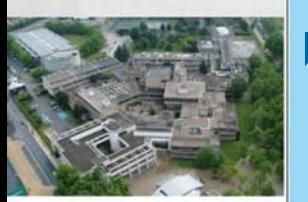

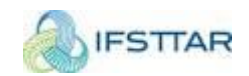

- Le **LICIT** a développé TEMPUS, une plateforme logicielle libre de calcul d'itinéraires multimodaux incluant l'ensemble des composantes : temps de parcours dynamique aussi bien des VP que pour les TC, temps d'interface. Cette dernière notion fait écho à celle du transfert modal.
	- TEMPUS permet la manipulation de graphes représentant des réseaux multimodaux, le test et la démonstration d'algorithmes d'optimisation d'itinéraires sur des réseaux réels de grande taille et la comparaison de leurs efficacités.
- Le calculateur d'itinéraires TEMPUS est adaptable à tout réseau urbain. L'architecture de la plateforme comprend actuellement :
	- un cœur en C++ ayant une architecture modulaire,
	- un serveur WPS permettant d'appeler les principaux services du cœur via une interface normalisée,
	- une interface graphique sous forme d'un greffon de Quantum GIS (outil SIG libre).

**WIPE** 

**INRA** 

**Test des comètes pour l'évaluation de la génotoxicité des effluents pollués (impact sur l'ADN des organismes)**

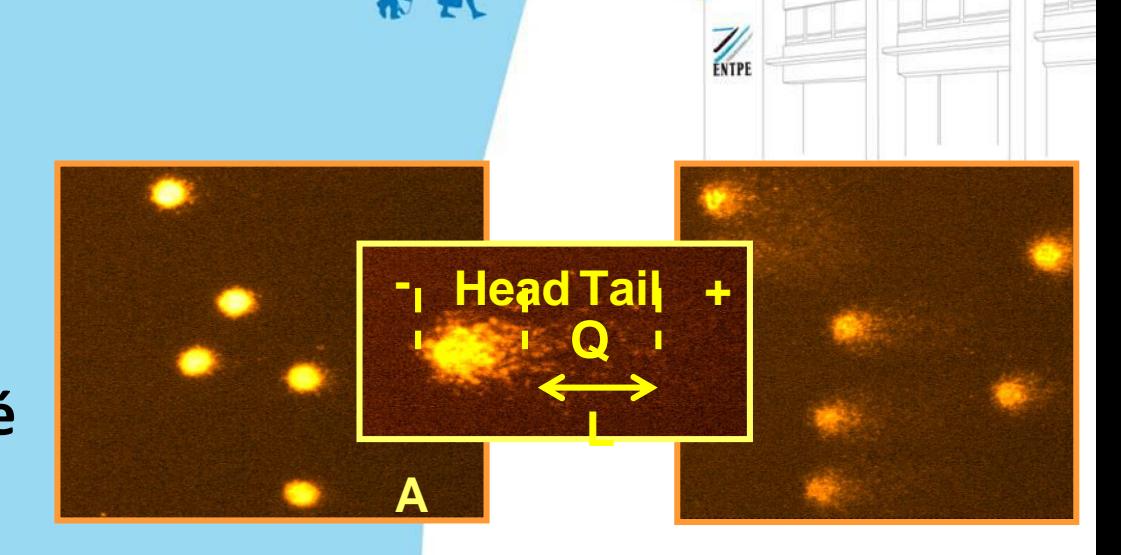

*Photographie en épifluorescence de noyau de cellules sanguines de poissons prélevés au niveau d'un site peu contaminé (A) et contaminé (B) par des molécules chimiques génotoxiques. Le niveau de dommage est quantifié via l'essai de comètes. La migration des brins d'ADN cassés s'effectue vers l'anode (+), les cassures étant quantifiées par le tail moment = longueur de la queue (L) x % ADN dans la queue de la comète (Q).*

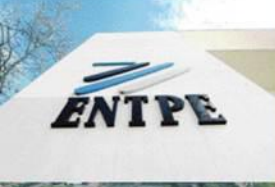

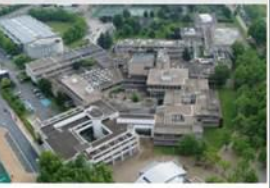

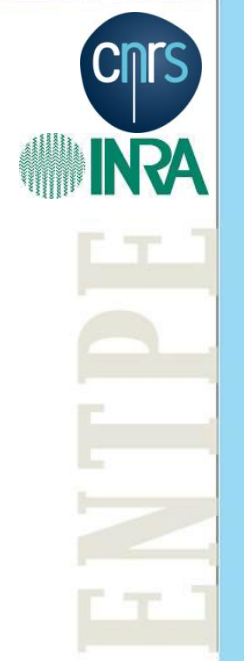

**Microcosmes aquatiques : rassemblant plusieurs organismes pour évaluer l'écotoxicité d'effluents pollués**

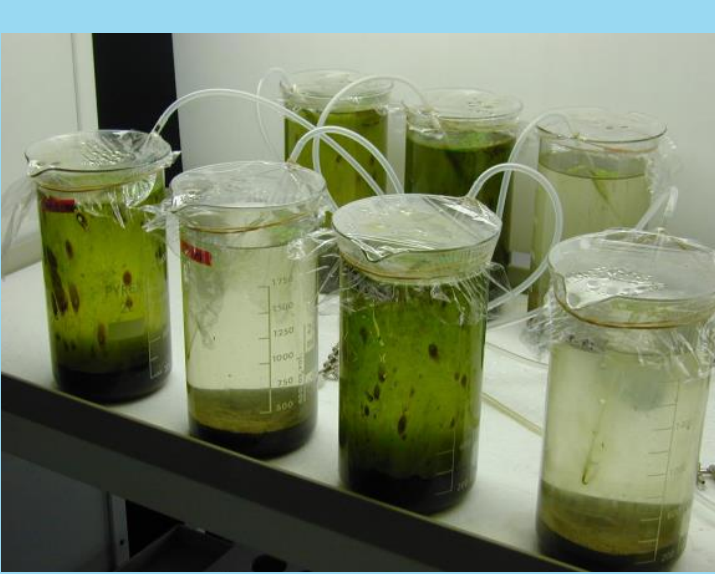

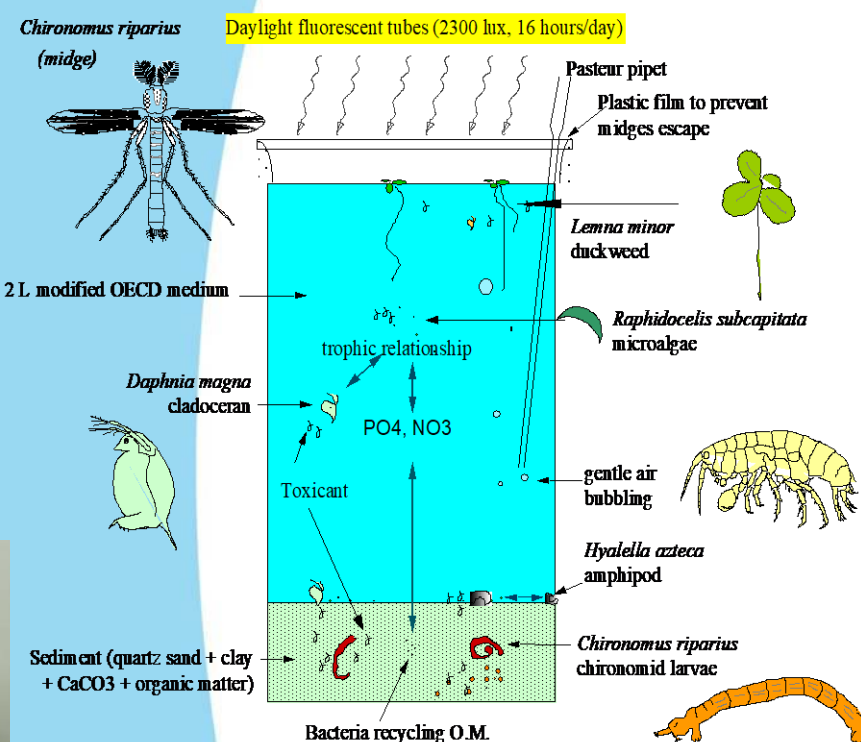

KITPE

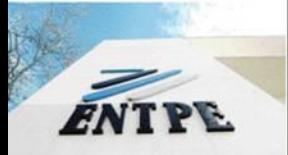

**INRA** 

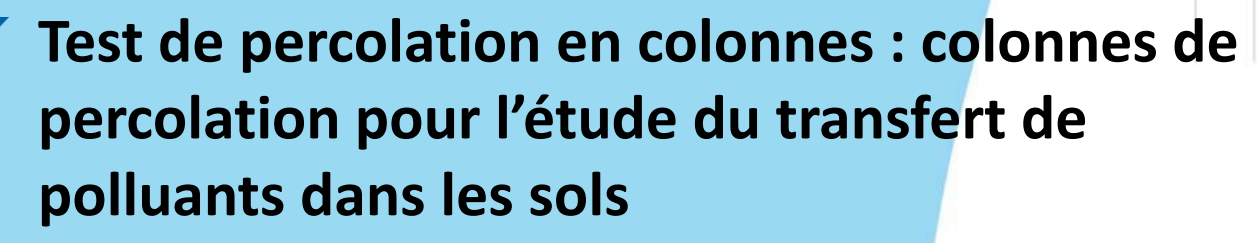

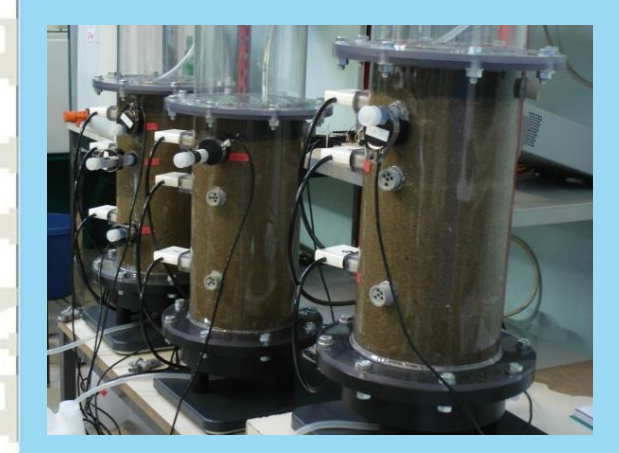

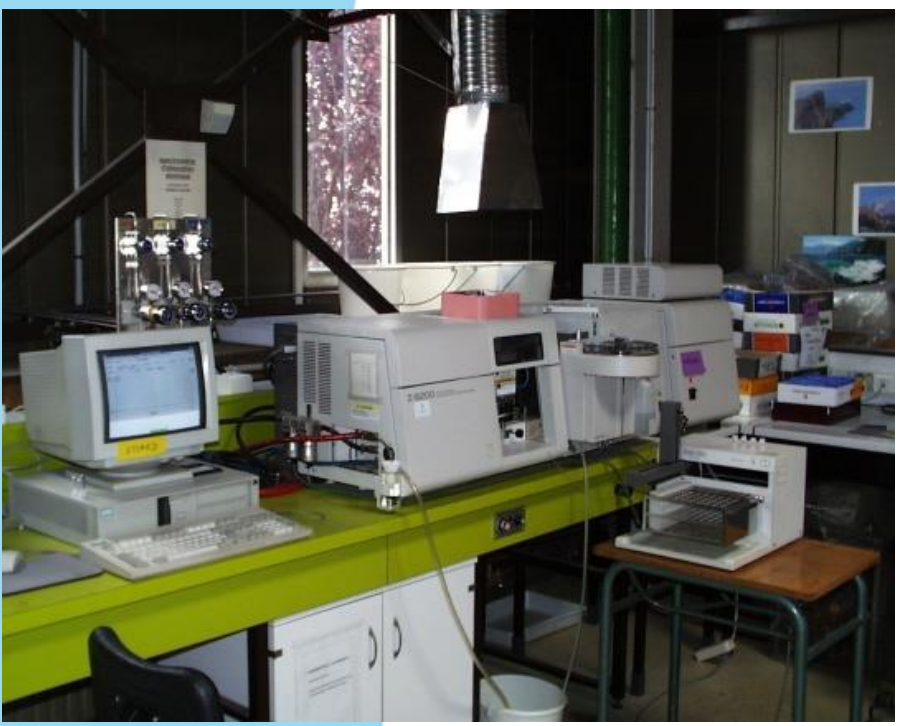

WIPE

*Spectrophotomètre d'abortion atomique : analyse de métaux lourds dans les percolâts*

**INRA** 

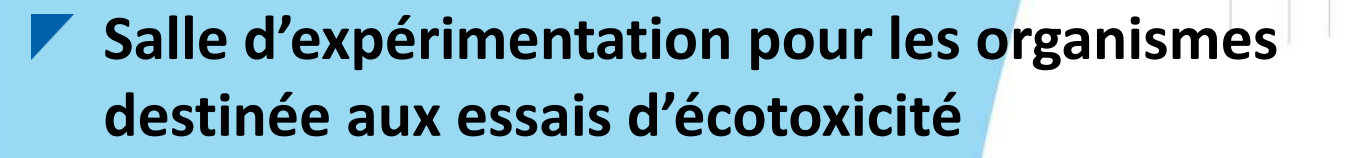

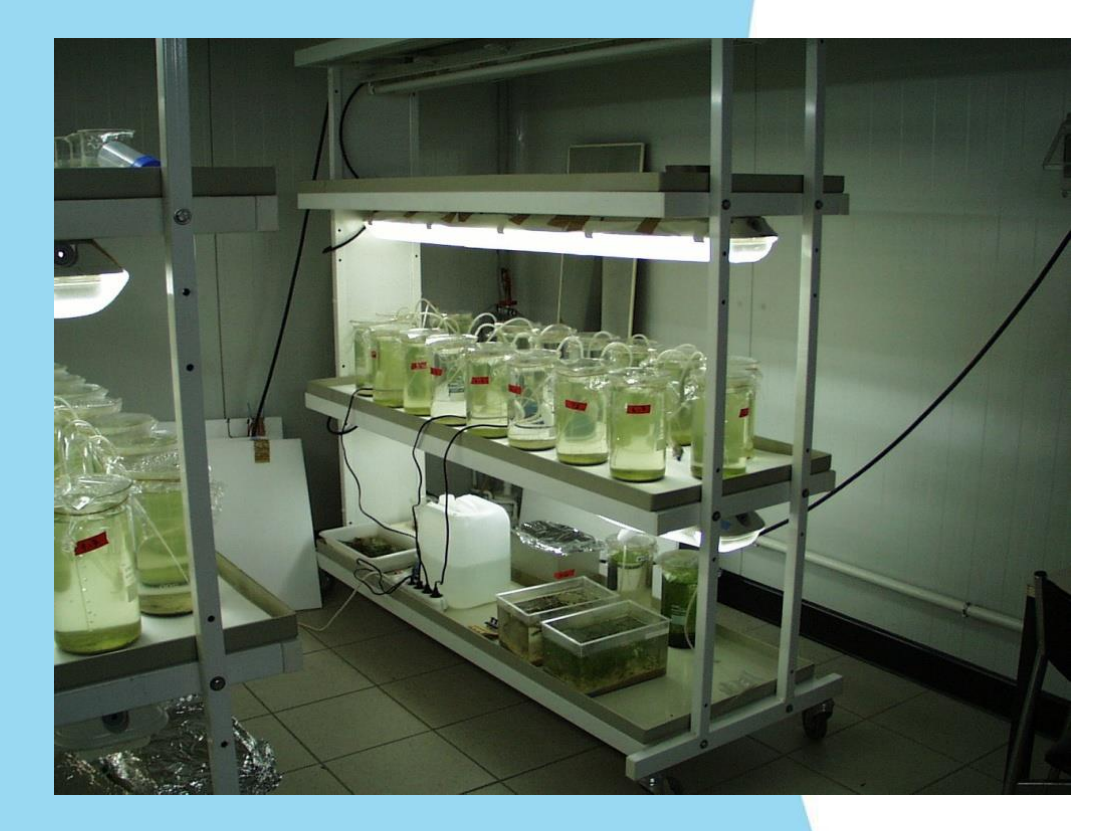